# MIXALIME: MIXture models for ALlelic IMbalance Estimation in high-throughput sequencing data

Georgy Meshcheryakov<sup>1</sup> Sergey Abramov<sup>2</sup> Aleksandr Boytsov<sup>2</sup>,3,<sup>4</sup> [iam@georgy.top](mailto:iam@georgy.top) [sabramov@altius.org](mailto:sabramov@altius.org) [boytsovs.av@phystech.edu](mailto:boytsovs.av@phystech.edu)

Andrey I. Buyan<sup>1</sup> Vsevolod J. Makeev<sup>3,4</sup> <sup>to</sup> Ivan V. Kulakovskiy<sup>1,4</sup> <sup>to</sup> [andreybuyanchik@gmail.com](mailto:andreybuyanchik@gmail.com) [vsevolod.makeev@vigg.ru](mailto:vsevolod.makeev@vigg.ru) [ivan.kulakovskiy@gmail.com](mailto:ivan.kulakovskiy@gmail.com)

Andrey I. Buyan<sup>1</sup> Vsevolod J. Makeev<sup>3,4</sup>

Ivan V. Kulakovskiy<sup>1,4</sup>

June 19, 2023

#### Abstract

Modern high-throughput sequencing assays efficiently capture not only gene expression and different levels of gene regulation but also a multitude of genome variants. Focused analysis of alternative alleles of variable sites at homologous chromosomes of the human genome reveals allele-specific gene expression and allele-specific gene regulation by assessing allelic imbalance of read counts at individual sites. Here we formally describe an advanced statistical framework for detecting the allelic imbalance in allelic read counts at single-nucleotide variants detected in diverse omics studies (ChIP-Seq, ATAC-Seq, DNase-Seq, CAGE-Seq, and others). MIXALIME accounts for copy-number variants and aneuploidy, reference read mapping bias, and provides several scoring models to balance between sensitivity and specificity when scoring data with varying levels of experimental noise-caused overdispersion.

#### **Introduction**

Let  ${c_i}_{i=1}^n$  denote random variables (r.vs.) that model a single read emitted from a chromosome carrying a reference allele of single-nucleotide variant (SNV) in a high-throughput sequencing experiment with a total number of reads at the SNV being n. Straightforward reasoning implies that  $c_i$  is a Bernoulli r.v. with some success probability p:  $c_i \sim \text{Bernoulli}(p)$ . Likewise, reads from an alternative allele are distributed as  $\hat{c}_i \sim \text{Bernoulli}(1-p);$  p is usually a known fixed value, e.g. in the case of a diploid genome without any copynumber variants  $p = \frac{1}{2}$  $\frac{1}{2}$ ). The number of reads supporting a reference allele x (or an alternative allele y) is distributed as a binomial random variable by a definition as a sum of i.i.d. Bernoulli r.vs.:

<span id="page-0-0"></span>
$$
y \sim Binom(n, p), \quad x \sim Binom(n, 1 - p). \tag{1}
$$

The model assumption holds for the case when there is no allele-specificity (AS), and we expect AS SNVs to deviate from this model, which can be tested with the simple two-tailed binomial test [\(Collins,](#page-11-0) [2010\)](#page-11-0). This reasoning sometimes suffices and is employed by existing methods such as AlleleSeq [\(Rozowsky et al.,](#page-12-0) [2011\)](#page-12-0). A more robust approach is to assume that p is not a fixed known value, but a  $Beta(\alpha, \beta)$  r.v., where  $\alpha, \beta$  are parameters to be estimated. Parameter  $p$  can be marginalized out by integration and then

$$
y \sim \textit{BetaBinom}(n, \alpha_x, \beta_x), \quad x \sim \textit{BetaBinom}(n, \alpha_y, \beta_y).
$$

For instance, this approach is followed by **StratAS** [\(Grishin & Gusev,](#page-11-1) [2022\)](#page-11-1) with parameters estimated locally in continuous genomic regions with copy numbers known from external annotation.

One alternative approach is to assume that  $y$  is distributed as a negative binomial random variable condi-tioned on the x and vice-versa [\(Graze et al.,](#page-11-2) [2012\)](#page-11-2):

$$
y \sim \mathcal{N\!B}(x, p), \quad x \sim \mathcal{N\!B}(y, 1 - p)
$$

There are numerous ways to motivate the choice of NB as a read counts distribution:

1. Non-rigorously, we know that there were at least  $r = y$  failures among a total of  $n = x + y$  read "attempts". This corresponds to the way NB is usually introduced intuitively;

<sup>&</sup>lt;sup>1</sup>Institute of Protein Research, Russian Academy of Sciences, Puschino, Russia

<sup>2</sup>Altius Institute for Biomedical Sciences, Seattle, WA, United States

<sup>3</sup>Moscow Institute of Physics and Technology, Moscow, Russia

<sup>4</sup>Vavilov Institute of General Genetics, Russian Academy of Sciences, Moscow, Russia

2. Read counts y can be thought of as a Poisson random variable whose expectation itself is a Gamma random variable: p

$$
y \sim \text{Poisson}(\lambda), \quad \lambda \sim \text{Gamma}(x, \frac{p}{1-p}).
$$

This Poisson-Gamma mixture marginalizes to a negative binomial distribution.

3. Let's revisit the binomial distribution once more. The probability of observing y given a total number of reads  $n = x + y$  is  $\binom{n}{y}$  $\binom{n}{y} p^y (1-p)^{n-y} = \binom{x+y}{y}$  $(y^{\pm y}) p^y (1-p)^x$ . After the substitution of  $n = x + y$  this equation, however, is no longer a viable probability mass function (PMF) for a varying x: note that what was the  $n$  parameter increases together with  $x$ , and, consequently, the value of the equation is non-zero for all  $x \in \mathbb{Z}_+$ , whereas for the binomial random variable the support is bounded at the fixed value n. The valid PMF is easily obtained by estimating the normalizing constant:  $c = \sum_{i=0}^{\infty} {\binom{x+y}{y}}$  $(y^{\pm y})p^y(1-p)^x = \frac{1}{1-p}$  and then:

$$
f(y|r = x, p) = \frac{\binom{x+y}{y}p^y(1-p)^x}{c} = \binom{x+y}{y}p^y(1-p)^{x+1} = \binom{x+y}{x}p^y(1-p)^{x+1}.
$$

That's very similar to the negative binomial PMF, albeit with a tiny difference – the  $r = x$  parameter is shifted by 1. This is actually reasonable as a read count on an allele is never below 1.

However, the naive binomial approach doesn't account for neither the problem of reference mapping bias nor the possible presence of CNVs. The less naive beta-binomial and negative-binomial approaches does so only indirectly by increasing the dispersion of the null distribution. Next, we describe a family of alternative approaches that tackle:

- reference mapping bias;
- CNVs and/or aneuploidy;
- other non-attributed e.g. experiment-specific sources of noise and variation in the underlying data.

All members of the proposed family are based on the negative binomial approach explained above. The necessity of choosing NB over binomial distribution is due to the assumption that the mean number of reads mapped to one allele (proportional to  $r$ ) is linearly dependent on the read counts mapped to the other allele. We incorporate this assumption into the model by having  $r$  linearly depend on the read count at the other allele:

<span id="page-1-0"></span>
$$
r(x, b, a) = bx + a,\tag{2}
$$

where  $b, a$  are some parameters that ought to be estimated from the data. The adequacy of this assumption is evaluated in Appendix [B.](#page-14-0)

Note that naturally, we should've considered a hypothetical joint distribution of x and y with a probability mass function  $f(x, y)$ . This, though, is inconceivable for us and we limit ourselves to the conditional distributions  $f(y|x = r_y)$ ,  $f(x|y = r_x)$ , i.e. a distribution of reference allele read counts given alternative allele read counts and vice-versa. One can think of it as considering a distribution of read counts obtained by taking a horizontal slice at a given  $r_x$  level (and a vertical slice for x at a given  $r_y$  level). This is illustrated by Figure [1-](#page-2-0)B. In turn, we try to approximate the joint distribution of  $x, y$  by considering all possible horizontal and vertical slices with r varying with each slice as in Equation [2,](#page-1-0) which effectively links "slices" together. The key feature of this approach is that it enables separate scoring of allelic imbalance favoring each of the two alleles. This way we model the reference mapping bias implicitly as a difference between r parameters for reference and alternative distributions.

## 2 Negative binomial model

We assume linear reference bias as in Equation [2](#page-1-0) and a negative binomial distribution of  $y$  for a given  $x$ , and, symmetrically, the same for  $y$ ,

$$
y \sim \text{LeftTruncated} \mathcal{N} \mathcal{B}(r(x, b_x, a_x), p, l),
$$
  

$$
x \sim \text{LeftTruncated} \mathcal{N} \mathcal{B}(r(y, b_y, a_y), p, l),
$$
 (3)

<span id="page-1-1"></span>where *LeftTruncated* $\mathcal{N}$ *B* is the left truncated at *l* negative binomial distribution.

As for the left truncation at l, we introduced it as the low-coverage SNVs are often noisy due to the SNPcalling errors and should be filtered out from the data, thus requiring to augment the distribution function accordingly. If a PMF of some distribution  $D$  is  $g(y)$ , its cumulative distribution function (CDF) is  $G(y)$ , then PMF of the left truncated at l version of  $D$  is  $f(y)$  [\(Lawless,](#page-11-3) [2014\)](#page-11-3):

<span id="page-1-2"></span>
$$
f(y, l) = \frac{g(y) 1_{y \ge l}}{1 - G(l)},
$$
\n(4)

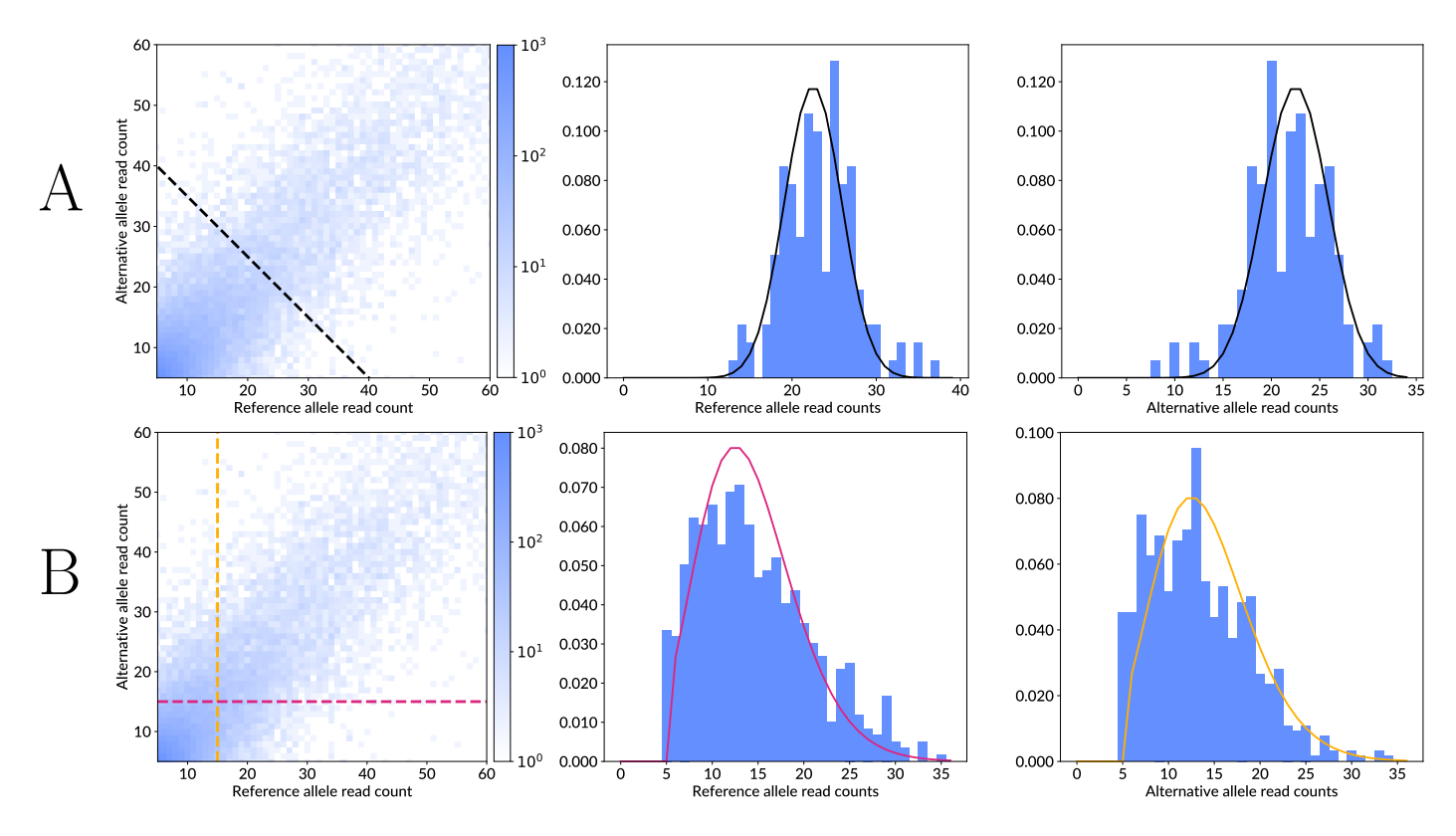

<span id="page-2-0"></span>Figure 1: Heatmap and density plots for allelic read read counts. Heatmap is plotted for counts starting at 5 (as counts below 5 were filtered from the dataset as noisy observations). A. Binomial distributions  $P(x|x+y=45), P(y|x+y=45)$  fitted to all counts that lie on the black dashed line. **B**. Negative binomial distributions  $P(x|y = 15)$ ,  $P(y|x = 15)$  fitted to counts that line on the red and the orange dashed lines for reference and alternative allele read counts respectively.

where  $\mathbbm{1}$  is an indicator function.

## 3 Beta negative binomial model

Similarly to a beta-binomial model, we can assume that  $p \sim \text{Beta}(\alpha, \beta)$ . We apply a convenient reparametrization of *Beta* in terms of its mean  $\mu$  and "concentration"  $\kappa$  [\(Meshcheryakov et al.,](#page-11-4) [2022\)](#page-11-4):

<span id="page-2-1"></span>
$$
p \sim \text{Beta}(\mu, \kappa), \ \alpha = \mu \kappa, \ \beta = (1 - \mu)\kappa. \tag{5}
$$

Note that  $\mathbb{E}[p] = \mu$  and  $var[p] = \frac{(1-\mu)\kappa}{\kappa+1}$ . It follows that  $\mu$  is indeed the mean of p and  $\kappa$  controls the variance of p. The higher the "concentration"  $\kappa$ , the lower the variance. Then, by combining the previous model from the Equation [3](#page-1-1) with Equation [5](#page-2-1) and integrating out  $p$  we obtain the following model:

$$
y \sim \text{LeftTruncatedBeta}\mathcal{A}\mathcal{B}(r(x, b_x, a_x), \mu, \kappa, l),
$$
  

$$
x \sim \text{LeftTruncatedBeta}\mathcal{A}\mathcal{B}(r(y, b_y, a_y), \mu, \kappa, l),
$$
 (6)

<span id="page-2-2"></span>where *LeftTruncatedBeta* $\mathcal{B}$  is the left truncated at *l* beta negative binomial distribution [\(Wang,](#page-12-1) [2011\)](#page-12-1). Likewise, the computation of the truncated distribution is performed with the general Equation [4.](#page-1-2)

Note that as  $\kappa \to \infty$ , the beta negative binomial model converges to the negative binomial model. In practice, due to the limitations of numerical algebra and finiteness of underlying data, the exact convergence does not happen. This might lead to a loss of sensitivity as the beta negative binomial distribution is heavytailed. Therefore, the beta negative binomial model should not be used as a general substitute for the regular negative binomial model, but can be used as a very conservative test.

# 4 Marginalized compound negative binomial model

When formulating NB (Equation [3\)](#page-1-1) and BetaNB (Equation [6\)](#page-2-2) models, we assumed that the read count at the preselected (fixed) allele is precisely known. In practice this is not true, as read counts are prone to errors, i.e. the read counts at a preselected allele should be a random variable themselves. We consider an assumption

|                                    | NΒ                            | MCNB                                                                | BetaNB                                                                                                    |
|------------------------------------|-------------------------------|---------------------------------------------------------------------|----------------------------------------------------------------------------------------------------|
| $\mathbb{E}[x]$                    | $_{rp}$<br>$1-p$              | $1 - p^r$                                                           | $r\mu\kappa$<br>$(1-\mu)\kappa-1$                                                                                                    |
| var x <br>var x<br>$\mathbb{E}[x]$ | $_{rp}$<br>$(1-p)^2$<br>$1-p$ | $pr(p^2+(p^2(r-1)-pr-1)p^r+1)$<br>$(1-p)(1-p^r)$<br>- pr<br>$1 - n$ | $(\kappa-1)\kappa\mu r(\kappa(\mu-1)-r+1)$<br>$(\kappa(\mu-1)+1)^2(\kappa(\mu-1)+2)$<br>$1-\kappa$ )( $\kappa(\mu-1)-r+1$ )<br>$(\kappa(\mu-1)+1)(\kappa(\mu-1)+2)$ |

<span id="page-3-1"></span>Table 1: Mean and variances for NB, MCNB and BetaNB distributions. For the derivation of MCNB moments, see Appendix [E.](#page-18-0)

that measurements of an alternative allele read count y are distributed as a zero-truncated binomial random variable (next *ZTBin*) to be a reasonable one. The zero-truncation is necessary to accommodate for the two facts: allele-specificity does not make sense at homozygous SNVs, and technically  $y > 0$  in a NB distribution. Let's consider the following model:

<span id="page-3-3"></span>
$$
y \sim \mathcal{N}\mathcal{B}(\hat{x}, p), \ \hat{x} \sim \mathcal{Z}\mathcal{B}\mathcal{B}\mathcal{B}(r, 1-p). \tag{7}
$$

It turns out that  $\hat{x}$  can be marginalized out and a marginal distribution of y can be obtained:

<span id="page-3-0"></span>
$$
f_{\mathcal{M}C\mathcal{N}\mathcal{B}}(y|r,p) = \frac{r(p-1)^2 p^{r+y-1} \, {}_2F_1\left(1-r, y+1; 2; -\frac{(1-p)^2}{p}\right)}{1-p^r},\tag{8}
$$

where  ${}_2F_1$  is Gauss hypergeometric function defined as  ${}_2F_1(a, bc; z) = \sum_{i=0}^{\infty} \beta_i$ ,  $\beta_0 = 1$ ,  $\frac{\beta_{i+1}}{\beta_i}$  $\frac{\beta_{i+1}}{\beta_i} = \frac{(i+a)(i+b)}{(i+c)(i+1)}z^i$ . We avoid computing it using the definition and instead use the reccurrent formulae for  $f_{\mathcal{M} \mathcal{O} \mathcal{P}}$  that we've inferred (see Appendix [D\)](#page-16-0). We shall call this law "Marginalized compound negative binomial" distribution or MCNB for short [\(Meshcheryakov et al.,](#page-11-5) [2023b\)](#page-11-5). For proof on why the Equation [8](#page-3-0) holds, see Appendix [C.](#page-15-0) So, the model proposed in this section is

$$
y \sim \text{LeftTruncated} \text{MC} \text{N} \text{B} (r(x, b_x, a_x), p, l),
$$
  

$$
x \sim \text{LeftTruncated} \text{MC} \text{N} \text{B} (r(y, b_y, a_y), p, l).
$$
 (9)

Note: see in Table [1,](#page-3-1) that interpretation of the  $r$  parameter for MCNB varies significantly from  $NB$  and *BetaNB*. That's because for the latter two r can be thought of as a number of counts of an alternative allele, whereas here r was introduced as a total number  $x + y$  of read counts. It becomes more evident as  $\lim_{r\to\infty} \mathbb{E}[x] = rp$ , which is exactly 2 times greater than a mean of NB for  $p = \frac{1}{2}$  $\frac{1}{2}$ . We shall deal with this nuisance later in Section [6.](#page-3-2)

## 5 Mixture model

Suppose that  $p \neq \frac{1}{2}$  $\frac{1}{2}$  (or  $\mu \neq \frac{1}{2}$  $\frac{1}{2}$  in the case of  $BetaNB$ ) which happens for SNVs located in CNVs or duplicated chromosomes. For instance, there might have 3 copies of a maternal allele and one copy of a paternal allele in a tetraploid organism, which results in  $p_m = \frac{3}{4}$  $\frac{3}{4}$  and  $p_p = \frac{1}{4} = 1 - p_m$ . Most of the time, the completely phased personal genome and even partial haplotypes are not available, i.e. the exact number of copies of the reference and the alternative allele for any particular SNP remain unknown. However, it is often possible to estimate the ratio of the major to the minor allele copy numbers , that is the relative background allelic dosage (BAD), directly from SNP calls with an unsupervised approach [\(Abramov & Boytsov,](#page-11-6) [2022\)](#page-11-6) or from an experimentally obtained CNV map [\(Abramov et al.,](#page-11-7) [2021\)](#page-11-7).

We tackle this problem by assuming that each read is coming from the one (e.g. 'maternal') chromosome with probability w and from the other chromosome (e.g. paternal) with probability  $1 - w$ , where the balance between w and  $1 - w$  reflects BAD. This is done naturally with the mixture distribution:

$$
f_{\text{Mix}}(x|p,\hat{\theta}) = wf(x|p,\hat{\theta}) + (1-w)f(x|1-p,\hat{\theta}),
$$

where f is a distribution function of either NB, BetaNB or MCNB models,  $\hat{\theta}$  is a parameter vector with p excluded,  $p = \frac{BAD}{BAD+1}$  and w is a weight in the mixture model (see Figure [2\)](#page-4-0), an active parameter to be estimated from the data.

## <span id="page-3-2"></span>6 Regularization by reparametriation of  $r$

Following the original definition, the p variable is effectively linked to BAD and can be interpreted as a fraction of copies of a genome segment carrying the major allele of an SNP. This interpretation stands for the binomial (Equation [1\)](#page-0-0) or the NB model (Equation [3\)](#page-1-1).

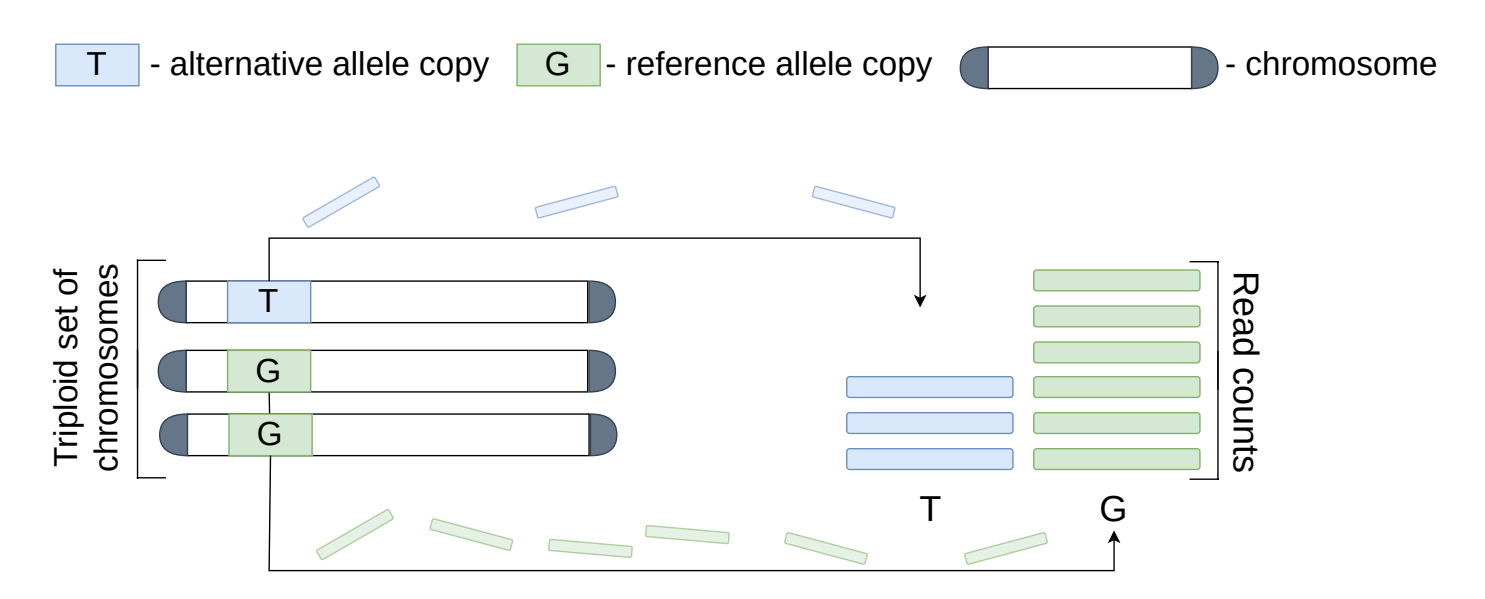

Indeed, see that  $p\neq\frac{1}{2}$  and success probabilities for reference allele  $p_1$  and alternative allele  $p_2$  differ: There's two times more reference allele reads than an alternative reads, but there's no AS.

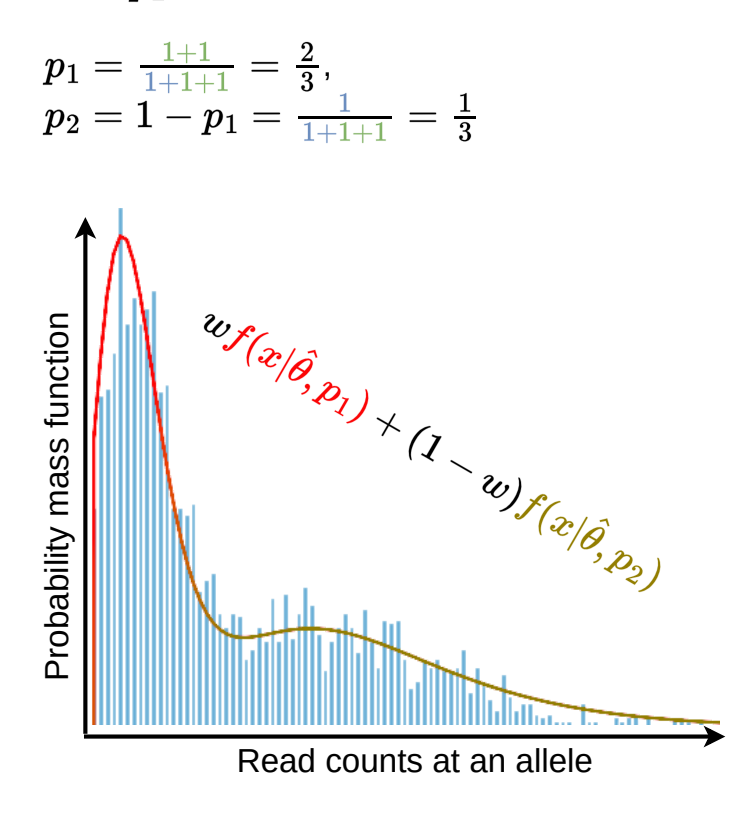

Furthermore, in unphased datasets we don't know which allele is actually a reference one.

Therefore, we introduce a weight parameter  $w$  to accomodate for this uncertainty in a mixture of two distributions: One for  $p_1$  and the other for  $p_2$ .

<span id="page-4-0"></span>Figure 2: Graphical representation of the mixture distribution idea for case when  $BAD = 2$ . Two components of the  $f_{\mathcal{M}ix}$  mixture are colored differently. The same logic applies to CNVs as well.

However, BetaNB mean value is shifted for small values of  $\kappa$  relatively to NB. For MCNB this interpretation is also misleading due to the different nature of r parameter, which reflects rather a total read count rather than the read count supporting an alternative allele), see Table [1.](#page-3-1) Therefore, to make BetaNB and MCNB work adequately with  $\widehat{B}$ ADs higher than 1 and maintain interpretability of the r parameter, we transform it for NB and BetaNB so the expected values of the distributions agree with that of NB:

$$
r_{\mathcal{M} \mathcal{O} \mathcal{N} \mathcal{B}} = r \frac{1 - p^r}{1 - p}, \ r_{\mathcal{B} \mathcal{A} \mathcal{D} \mathcal{B}} = r \frac{(1 - \mu)\kappa - 1}{\kappa(1 - \mu)}.
$$

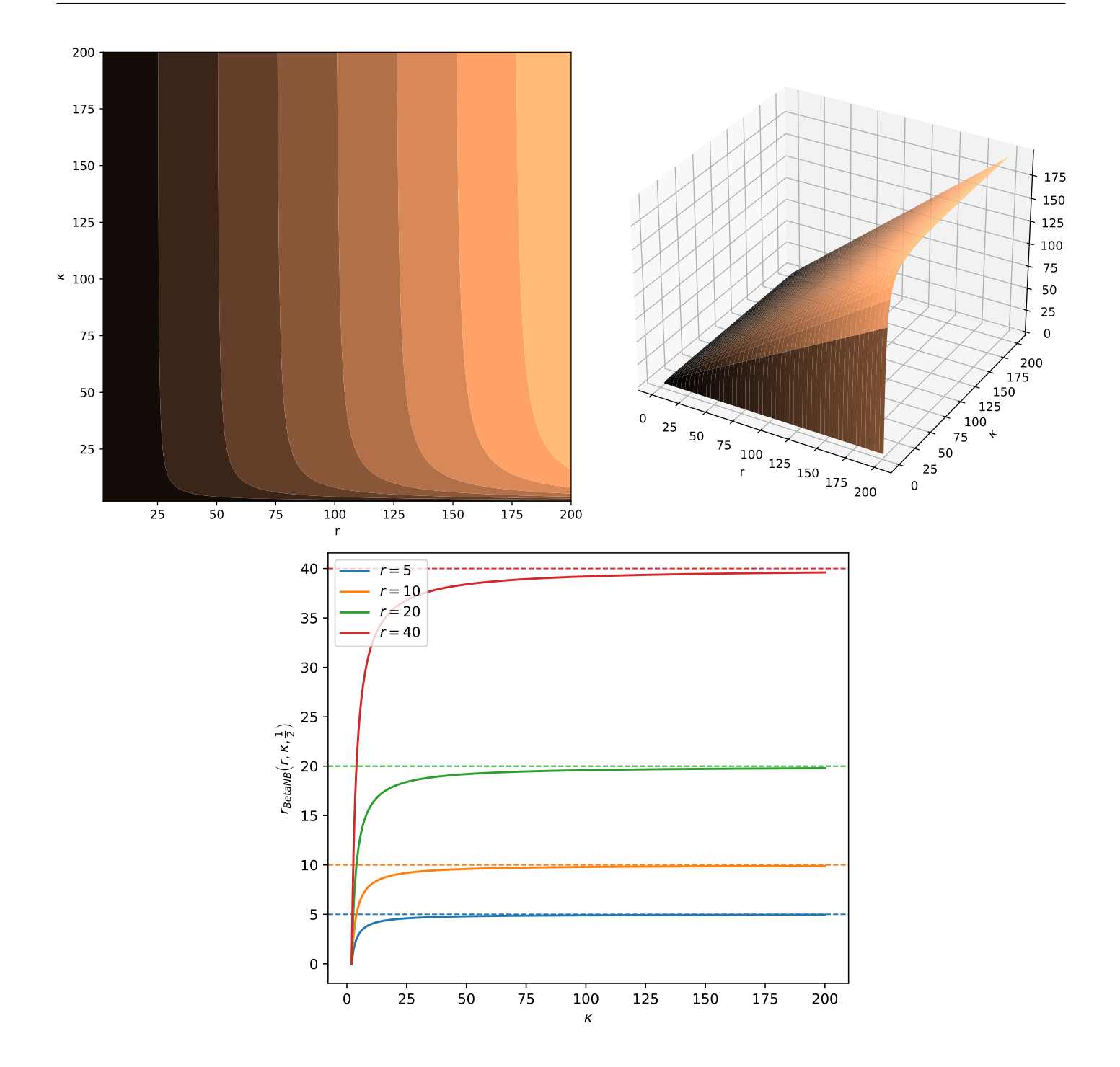

<span id="page-5-0"></span>Figure 3: Contour plot, 3D surface and 1D plot of  $r_{\text{Beta}\sqrt{\beta}}(r, \kappa, \mu = \frac{1}{2})$  $(\frac{1}{2})$ . Notice how for high values of  $\kappa$ , the surface degenerates into what is effectively a plane that allows any combination of r and  $\kappa$ . All 3 figures illustrate the same observation: reparametrization ceases to constrain parameter values as  $\kappa$  grows.

 $r_{MCNB}$  merely rescales r parameter and does not constrain the parameter space.  $r_{Beta\gamma}$ , on the hand, links r and  $\kappa$  together that is more prominent for low values of the concentration parameter  $\kappa$  and doesn't exist for high values  $\kappa$  (which is expected as  $\mathcal{B}et\mathcal{A}\mathcal{B} \to \mathcal{N}\mathcal{B}$  as  $\kappa \to \infty$ ), see Figure [3.](#page-5-0)

# 7 Model parameters estimation

We use the maximum likelihood approach to obtain parameter estimates of the model distribution, i.e. we maximize a log-likelihood objective function with respect to its parameters vector  $\theta$ :

<span id="page-5-1"></span>
$$
\mathcal{L}(\theta, X, Y, l) = \sum_{i=1}^{n} \ln f(y_i | \theta, x_i, l), \qquad (10)
$$

where  $X = \{x_i\}_{i=1}^n$ ,  $Y = \{y_i\}_{i=1}^n$  (i.e. a pair  $(X, Y)$  symbolizes the whole dataset, with  $X, Y$  being alternative  $\sum_{i=1}^n \ln f(x_i|\theta, y_i, l).$ allele counts and reference allele counts respectively). Symmetrically, we do the same for  $\mathcal{L}(\theta, Y, X, l)$  =

The Equation [10](#page-5-1) is maximized with the Sequential Least Squares Programming (SLSQP) algorithm [\(Kraft,](#page-11-8) [1988\)](#page-11-8) provided with the scipy package [\(Virtanen et al.,](#page-12-2) [2020\)](#page-12-2).

#### <span id="page-6-2"></span>7.1 Regularization to enlarge  $\kappa$  in the BetaNB model

BetaNB model tends to provide ultra-conservative P-value estimates, see Section [9](#page-8-0) for details of the scoring procedure. This happens due to the fact that the beta negative binomial distribution is significantly more heavy-tailed than a negative binomial distribution for small values of  $\kappa$ . Therefore, it might be useful to compromise the goodness of fit for greater sensitivity of the model by encouraging higher values of the  $\kappa$ parameter. On the other hand, we also observed that high coverage data has lower variance, i.e. higher values of  $\kappa$  for high values of y are expected. We introduce a regularization that accommodates for this observation by assuming that

<span id="page-6-1"></span>
$$
\frac{1}{\kappa} \sim \text{Laplace}(0, b(\alpha, y, n)), b(\alpha, y, n) = \alpha n y,\tag{11}
$$

where the Laplace distribution has the probability density function  $g(z|b) = \frac{1}{2b}e^{-\frac{z}{b}}$ , b is a scale parameter,  $\alpha$  is a regularization multiplier/hyperparameter, n is a total number of observations in a current window, y is the fixed allele value. Here, the scale parameter gradually increases as we slide farther across the dataset with the window (see Section [7.3\)](#page-6-0), and the window size multiplier n attempts to make  $\alpha$  more dataset-agnostic.

When applying this regularization, instead of MLE we use maximum-a-posteriori (MAP) approach – instead of maximizing loglikelihood  $\sum_{i=1}^{n} ln f_{Beta\setminus B}(x_i|\theta,\kappa)$  with respect to  $(\theta,\kappa)$  as in Equation [10,](#page-5-1) we maximize a sum of logarithms of joint densities of x and  $\kappa$ :

$$
p(x, \kappa | \theta) = f_{\text{Beta} \mathcal{R} \mathcal{B}}(x | \kappa, \theta) h(z | \theta),
$$

where  $h(z|\theta)$  is PDF of  $\kappa$ , that can obtained from the assumption given at Equation [11:](#page-6-1)

$$
h(z|\theta) = \frac{\partial}{\partial \kappa} P(z < \kappa) = \frac{\partial}{\partial \kappa} \left( 1 - P\left(\frac{1}{\kappa} < \frac{1}{z}\right) \right) = \frac{1}{\kappa^2} g\left(\frac{1}{\kappa}\right).
$$

So, maximizing MAP objective  $\hat{l}$  is equivalent to maximizing ML objective l in Equation [10](#page-5-1) with an extra penalty term:

$$
\hat{\mathcal{L}}(\theta, X, Y, l) = \mathcal{L}(\theta, X, Y, l) - n \left( \ln(2b) + \frac{1}{\kappa b} + 2 \ln \kappa \right).
$$

#### 7.2 Standard errors of parameter estimates

MIXALIME can produce standard errors of MLEs on a user request. Standard errors are calculated with the help of Rao–Cramér inequality that provides a lower bound on the estimates' variance:

$$
var(\hat{\theta}) \ge \mathcal{I}(\theta)^{-1},
$$

where  $\hat{\theta}$  is a vector of MLEs, and  $\mathcal{I}$  is a Fisher information matrix. Theoretical or "expected Fisher information" is intractable for NB, BetaNB, and MCNB, thus we use Fisher information instead  $\hat{\mathcal{I}}$  that is defined as

<span id="page-6-3"></span>
$$
\hat{\mathcal{I}} = -\sum_{i=1}^{n} \frac{\partial^2}{\partial \theta^2} \ln f(x_i | \theta, y_i, l) = -\frac{\partial^2}{\partial \theta^2} \mathcal{L}(\theta, X, Y, l). \tag{12}
$$

In other words, we use the negative Hessian matrix as an approximation to the expected Fisher information matrix. The Hessian is computed by the **JAX** framework.

Nota bene: Although **MIXALIME** will output standard errors when requested for MAP estimates of the BetaNB regularized model (see Section [7.1\)](#page-6-2), they should be ignored.

#### <span id="page-6-0"></span>7.3 Parameter estimation with the sliding window

In particular cases, including pooled datasets, the reference bias Equation [2](#page-1-0) does not adequately reflect the observed read counts at high-coverage SNVs. This happens both due to non-linearity not taken into account, as well as due to the fact that the high-coverage SNVs occur at systematically lower frequency hence granting them lower weight in the parameter estimation procedure. At complex data, instead of fitting a single model

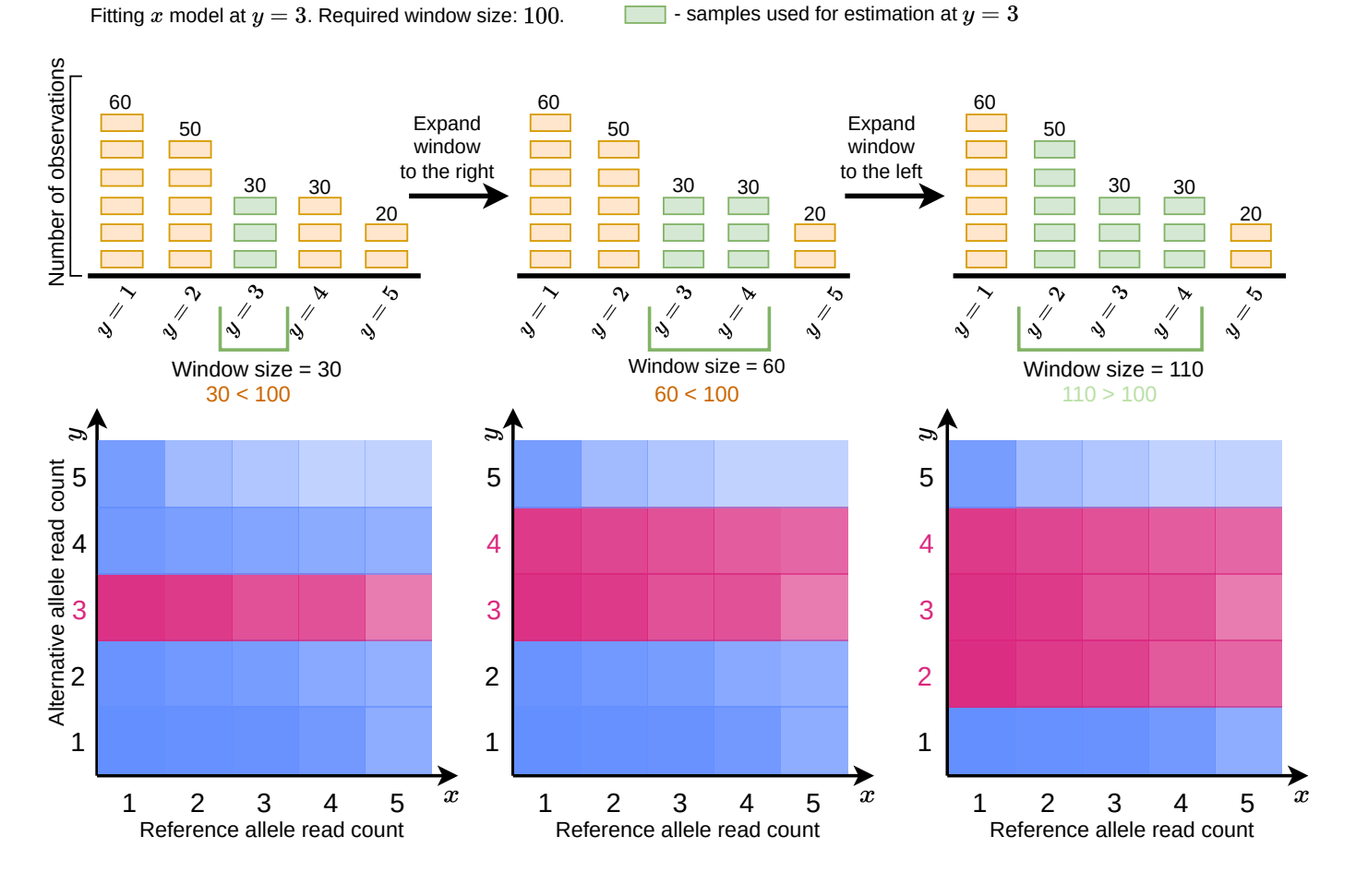

<span id="page-7-0"></span>Figure 4: Schematic explanation of the procedure used for building a window. Here, a window is built for reference alelle counts x around horizontal slice at  $y = 3$ . In heatmaps, pink colored areas contain "points" inside a window.

to the whole dataset, it is more reliable to fit multiple models with a sliding window scanning a range of counts supporting the preselected allele. E.g. when estimating the parameter for scoring reference alleles, the subsets are chosen in a sliding window with respect to the alternative allele  $y$  counts: the window is expanded in both directions from  $\hat{y}$  until the number of observations in the window reaches a predefined user-set value  $m$  $(m = 10000$  is enough in practice), see Figure [4.](#page-7-0)

Given the parameter estimation is performed with the maximum likelihood estimation (MLE) method, the "windowed" approach corresponds to the the local likelihood estimation [\(Tibshirani & Hastie,](#page-12-3) [1987\)](#page-12-3).

## 8 Estimating gradient

We rely on the automatic differentiation framework **JAX** [\(Bradbury et al.,](#page-11-9) [2018\)](#page-11-9) to obtain an analytical gradient of the log likelihood function [10.](#page-5-1) This, obviously, requires PMF of the model in Equation [4](#page-1-2) to be differentiable in the first place. This condition is met if we compute  $G(l)$  straightforwardly according to the definition:  $G(l) = \sum_{n=0}^{l} f(n)$ . However, as the truncation boundary l increases, increases the computational burden: note that each computation of f, both in the case of the Negative Binomial  $f_{\mathcal{N}_B}$  and the Beta Negative Binomial g*BetaNB* require evaluations of the Euler's Gamma functions Γ and Beta functions B:

$$
f_{\mathcal{A}\mathcal{B}}(x|\theta) = \frac{\Gamma(x+r)}{\Gamma(r)\Gamma(x+1)} (1-p)^r p^x, \quad f_{\mathcal{B}eta\mathcal{A}\mathcal{B}}(x|\theta) = \frac{B(r+x,\kappa)}{B(r,\mu\kappa)} \frac{\Gamma(x+(1-\mu)\kappa)}{x!\Gamma((1-\mu)\kappa)}
$$

In appendices [F](#page-21-0) and [G](#page-23-0) we propose differentiable numerical schemes to calculate CDFs  $G_{N\beta}$  and  $G_{\beta \epsilon \iota a \beta \beta}$  of the Negative Binomial and Beta Negative Binomial distributions respectively whose computational complexity does not depend on l.

.

# <span id="page-8-0"></span>9 Scoring individual SNVs

The SNV scoring scheme can be outlined as follows:

- 1. Obtain model parameter estimates using reference allele counts conditioned on the alternative allele counts (and vice versa);
- 2. Calculate rightsided p-values and effect size estimates for all observations;
- 3. Combine p-values across samples (e.g. replicates) with Mudholkar-George logitp method [\(Mudholkar &](#page-12-4) [George,](#page-12-4) [1983\)](#page-12-4);
- 4. Estimate a weithed average effect-size of across samples/resplicates (see Section [9.2\)](#page-8-1);
- 5. For each SNV, select the least of 2 combined p-values and its corresponding effect-size as the final quantitative estimate of the allele-specificity.

#### 9.1 Computation of p-values

Right-sided p-value is defined as  $p = P(z == x)$ , that's it, one should be able to compute CDF for a given  $\sum_{z=0}^{x-1} f(z)$ , that has two downsides, namely: distribution. Although p-values could be computed directly for all the models following the definition  $cdf(x)$ 

- PMFs of all available in **MIXALIME** distributions require computations of gamma, beta and, in the case of MCNB, hypergeometric functions. They can be computed only approximately, and each PMF in the summation introduces an additional error, making the most important low p-values unreliable;
- Excess computations;

Therefore, we use recurrent formulae for calculation of p-values. In Appendix [D](#page-16-0) we have inferred the recurrent formula for MCNB distribution. For the negative binomial model, we use Panjer recursion [\(Sundt & Jewell,](#page-12-5) [1981\)](#page-12-5) and for the beta negative binomial model, we take advantage of formulae provided by [Hesselager](#page-11-10) [\(1994\)](#page-11-10). Thus, for the negative binomial model,

$$
f_{\mathcal{A}\mathcal{B}}(x|r,p) = pr f_{\mathcal{A}\mathcal{B}}(x-1|r,p), \ f_{\mathcal{A}\mathcal{B}}(0|r,p) = (1-p)^{r}
$$

and for the beta negative binomial model

$$
f_{\mathcal{B}eta\mathcal{A}\mathcal{B}}(x|r, \mu, \kappa) = \frac{(x+r-1)(x+(1-\mu)\kappa-1)}{x(x+\kappa+r-1)} f_{\mathcal{B}eta\mathcal{A}\mathcal{B}}(x-1|r, \mu, \kappa),
$$
  

$$
f_{\mathcal{B}eta\mathcal{A}\mathcal{B}}(0|r, \mu, \kappa) = \frac{\Gamma(\kappa)\Gamma((1-\mu)\kappa+r)}{\Gamma((1-\mu)\kappa)\Gamma(\kappa+r)}.
$$

When computing p-values using the recurrent formulae specified above, we rely on the multiple-precision algebra package gmpy2 for improved numerical stability.

#### <span id="page-8-1"></span>9.2 Computation of effect size estimates

Let, once again,  $x$  be a random variable distributed in agreement with one of the models discussed above, representing a read count. Let  $\hat{x}$  be a realization of this random variable (i.e. an observed read count from the data). Then, we define effect-size (ES) as:

$$
ES_x(\hat{x}) = log_2(\mathbb{E}[x]) - log_2(\hat{x}).
$$

We combine effect sizes across replicates/samples as a weighted average, where weights are negative logarithms of the respective p-values.

## 10 Differential allele-specificity

MIXALIME also provides machinery to test for the differential allele-specificity between two sample groups (i.e. control and test). We employ Wald or likelihood-ratio test (LRT) to see if there is a difference in parameters estimates between two groups:

1. We obtain parameter estimates for the whole dataset as explained in the previous sections. Usually, it results in numerous estimates of  $b, \mu, \kappa, w$  – one for each window (see Section [7.3\)](#page-6-0);

- 2. We take parameter estimates from windows that correspond to the fixed allele count present in control/test group;
- 3. We fix those parameters, but obtain MLEs of  $p$  using 1D optimization for both control group and test group:  $p_{control}$  and  $p_{test}$  respectively;
- 4. We use a chosen test (Wald or LRT, Wald is the default option) to see if the difference between  $p_{control}$ and  $p_{test}$  is statistically significant. Briefly,
	- Wald test: We use asymptotic distribution of MLE of  $p_{control}$  and  $p_{test}$  (a normal distribution with variance equal to the Fisher information; here, we use observed Fisher information instead of expected one as in Equation [12\)](#page-6-3) to test whether their difference is significant.
	- LRT: Here, employ asymptotic distribution  $\chi^2(1)$  of loglikelihood ratios of free and constrained (nested) models to see if constrained model results in a significant decrease of likelihood. We assume the free model to be a model with two independent parameters  $p_{control}$  and  $p_{test}$  for samples from control and test groups respectively (practically its loglikelihood is computed as a sum of loglikelihoods of two independent models: one estimated on a control group and the other on a test group), and the constrained model is one with a single  $p$  parameter.

Just like in a regular SNV scoring scheme, we apply this algorithm for both  $f(x|y)$  and  $f(y|x)$  to obtain 2 p-values for each SNV, choosing the smallest of them as a final p-value.

# 11 Software implementation

## 11.1 Technical details

MIXALIME is written in the Python programming language. We took advantage of the autodifferentiation and just-in-time compilation provided by the **JAX** framework and we used optimization routines present in the scipy package. For reading and processing input datasets we rely on a combination of datatable, pandas [\(pandas development team,](#page-12-6) [2020\)](#page-12-6) and pysam packages. Implementation-wise, most of the math is done in a separate package named betanegbinfit (for the sake of possible usage outside of the task of identifying allele-specific events), whereas the MIXALIME packages itself is more of a wrapper around it.

This paper covers **MIXALIME** v 2.13.0 [\(Meshcheryakov et al.,](#page-11-11) [2023a\)](#page-11-11). It can be installed with the **pip** program:

## In  $\begin{bmatrix} \end{bmatrix}$ : > pip3 install miaxlime == 2.13

## 11.2 Workflow

A user engages with **MIXALIME** via command-line interface. The package provides a complete documentation of its feature alongside with a small tutorial through the help command:

In  $[$   $]$ :  $\rightarrow$  mixalime --help

But for the sake of brevity, here we consider a general abstract case.

The very first step and mandatory step is instantiating a **MIXALIME** project from a collection of data. The package supports a variety of supported data formats, but for now, let's assume that we are dealing with a folder filled with .vcf files:

## In [ ]: > mixalime create ProjectName /path/to/folder

After that, we obtain parameter estimates with the fit command:

#### In [ ]: > mixalime fit ProjectName MCNB

The quality of parameter estimates is most easily examined visually by plotting them with the visualize command. Then, usually, p-values for unique pairs of allelic counts are estimated:

#### In [ ]: > mixalime test ProjectName

... and combined with respect to user-defined groups. Groups are defined by a subsets of read counts files and can be supplied to **MIXALIME** via either file masks/wildcards or through a table with a list of files that belong to a certain group (or if nothing is provided, it is assumed that all observations belong to the same group), e.g.:

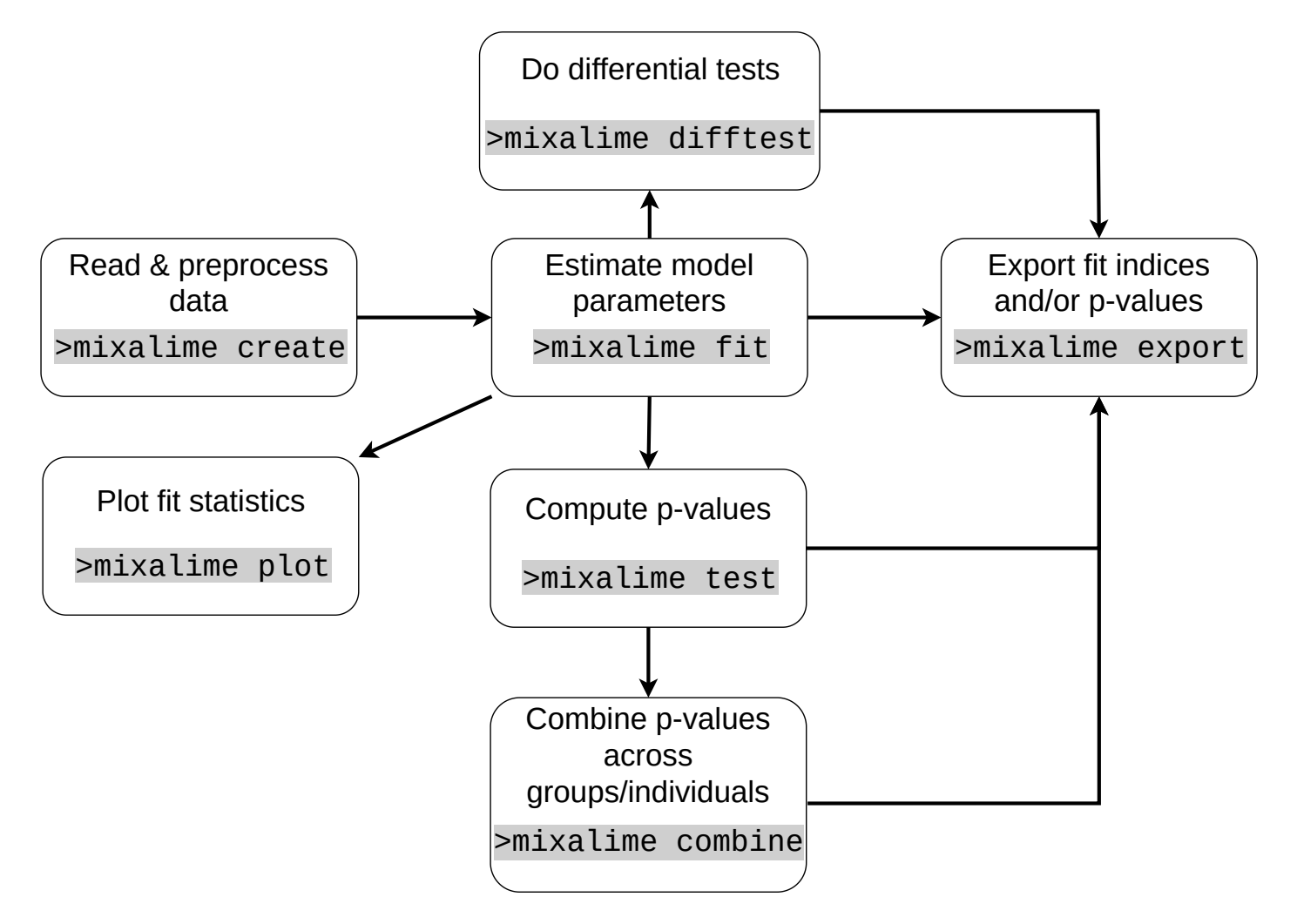

<span id="page-10-0"></span>Figure 5: Schematic representation of a typical MIXALIME workflow.

#### In [ ]: > mixalime combine ProjectName group.txt

When applicable, one can also call difftest for allele-specific tests. Two groups must be supplied there: a control and a test groups.

#### In []:  $\triangleright$  mixalime difftest ProjectName group\_control.txt group\_test.txt

Finally, all results (parameter estimates, raw and combined p-values) are xported in a tabular form with export :

## In  $\left[\right]$ : > mixalime export all ProjectName path/to/output/folder

A graphical representation of a workflow is depicted at Figure [5.](#page-10-0)

Each command, except for commands used to export results ( export and visualize ) create special project files that are built with portability in mind. Furthermore, each step is logged into a JSON-file that can be further used to easily reproduce results with help of the reproduce command:

#### In [ ]: > mixalime reproduce my\_project\_name . json

# References

- <span id="page-11-6"></span>Abramov, S., & Boytsov, A. (2022). autosome-ru/babachi: Babachi 2.0. URL <https://zenodo.org/record/7076403>
- <span id="page-11-7"></span>Abramov, S., Boytsov, A., Bykova, D., Penzar, D. D., Yevshin, I., Kolmykov, S. K., Fridman, M. V., Favorov, A. V., Vorontsov, I. E., Baulin, E., Kolpakov, F., Makeev, V. J., & Kulakovskiy, I. V. (2021). Landscape of allele-specific transcription factor binding in the human genome. Nature Communications,  $12(1)$ . URL <https://doi.org/10.1038/s41467-021-23007-0>
- <span id="page-11-15"></span>Abramowitz, M., & Stegun, I. A. (Eds.) (1965). Handbook of Mathematical Functions: with Formulas, Graphs, and Mathematical Tables (Dover Books on Mathematics). Dover Publications, paperback ed.
- <span id="page-11-9"></span>Bradbury, J., Frostig, R., Hawkins, P., Johnson, M. J., Leary, C., Maclaurin, D., Necula, G., Paszke, A., Vander-Plas, J., Wanderman-Milne, S., & Zhang, Q. (2018). JAX: composable transformations of Python+NumPy programs. URL <http://github.com/google/jax>
- <span id="page-11-13"></span>Brown, B. W., & Levy, L. B. (1994). Certification of algorithm 708. ACM Transactions on Mathematical  $Software, 20(3), 393-397.$ URL <https://doi.org/10.1145/192115.192155>
- <span id="page-11-0"></span>Collins, J. (2010). Binomial distribution: Hypothesis testing, confidence intervals (ci), and reliability with implementation in s-plus. (p. 43). URL <https://apps.dtic.mil/sti/citations/ADA523927>
- <span id="page-11-16"></span>Ebisu, A., & Iwasaki, K. (2017). Contiguous relations, laplace's methods, and continued fractions for 3f2(1). The Ramanujan Journal,  $49, 159-213$ .
- <span id="page-11-2"></span>Graze, R. M., Novelo, L. L., Amin, V., Fear, J. M., Casella, G., Nuzhdin, S. V., & McIntyre, L. M. (2012). Allelic Imbalance in Drosophila Hybrid Heads: Exons, Isoforms, and Evolution. Molecular Biology and Evolution, 29 (6), 1521–1532. URL <https://doi.org/10.1093/molbev/msr318>
- <span id="page-11-1"></span>Grishin, D., & Gusev, A. (2022). Allelic imbalance of chromatin accessibility in cancer identifies candidate causal risk variants and their mechanisms. Nat. Genet., 54 (6), 837–849.
- <span id="page-11-10"></span>Hesselager, O. (1994). A recursive procedure for calculation of some compound distributions. ASTIN Bulletin: The Journal of the IAA,  $24(1)$ , 19-32.
- <span id="page-11-12"></span>Johansson, F. (2019). Computing hypergeometric functions rigorously. ACM Trans. Math. Softw., 45(3). URL <https://doi.org/10.1145/3328732>
- <span id="page-11-8"></span>Kraft, D. (1988). A software package for sequential quadratic programming. DFVLR-FB,  $88(28)$ .
- <span id="page-11-3"></span>Lawless, J. F. (2014). Truncated Distributions. John Wiley & Sons, Ltd. URL <https://onlinelibrary.wiley.com/doi/abs/10.1002/9781118445112.stat04426>
- <span id="page-11-14"></span>Lentz, W. J. (1973). A method of computing spherical bessel functions of complex argument with tables. Tech. rep. URL <https://doi.org/10.21236/ad0767223>
- <span id="page-11-11"></span>Meshcheryakov, G., Abramov, S., & Boytsov, A. (2023a). autosome-ru/mixalime: Mixture models for allelic imbalance estimation v 2.13.0. URL <https://zenodo.org/record/7858257>
- <span id="page-11-4"></span>Meshcheryakov, G., Abramov, S., Boytsov, A., & Kulakovskiy, I. V. (2022). Beta negative binomial mixture model facilitates identification of allele-specific gene regulation in high-throughput sequencing data. In The Thirteenth International Multiconference. Institute of Cytology and Genetics, the Siberian Branch of the Russian Academy of Sciences. URL <https://doi.org/10.18699/sbb-2022-664>
- <span id="page-11-5"></span>Meshcheryakov, G., Buyan, A., & Kulakovskiy, I. V. (2023b). Improved identification of allele-specific gene regulation in high-throughput sequencing data with the marginalized compound negative binomial distribution. In Systems Biology and Bioinformatics (SBB-2023) : The 14th International Young Scientists School (May 22–26, 2023, Novosibirsk, Russia);Abstracts. Institute of Cytology and Genetics, Siberian Branch of the Russian Academy of Sciences. URL <https://doi.org/10.18699/sbb-2023-44>
- <span id="page-12-4"></span>Mudholkar, G., & George, E. (1983). On the convolution of logistic random variables. *Metrika*, 30, 1–14. URL <http://eudml.org/doc/175865>
- <span id="page-12-6"></span>pandas development team, T. (2020). pandas-dev/pandas: Pandas. URL <https://doi.org/10.5281/zenodo.3509134>
- <span id="page-12-0"></span>Rozowsky, J., Abyzov, A., Wang, J., Alves, P., Raha, D., Harmanci, A., Leng, J., Bjornson, R., Kong, Y., Kitabayashi, N., Bhardwaj, N., Rubin, M., Snyder, M., & Gerstein, M. (2011). AlleleSeq: analysis of allele-specific expression and binding in a network framework. *Mol. Syst. Biol.*,  $\gamma(1)$ , 522.
- <span id="page-12-5"></span>Sundt, B., & Jewell, W. S. (1981). Further results on recursive evaluation of compound distributions. ASTIN Bulletin: The Journal of the IAA,  $12(1)$ ,  $27-39$ .
- <span id="page-12-3"></span>Tibshirani, R., & Hastie, T. (1987). Local likelihood estimation. Journal of the American Statistical Association, 82(398), 559–567. URL <https://www.tandfonline.com/doi/abs/10.1080/01621459.1987.10478466>
- <span id="page-12-7"></span>Tretter, M. J., & Walster, G. W. (1980). Analytic subtraction applied to the incomplete gamma and beta functions. SIAM Journal on Scientific and Statistical Computing, 1 (3), 321–326. URL <https://doi.org/10.1137/0901022>
- <span id="page-12-2"></span>Virtanen, P., Gommers, R., Oliphant, T. E., Haberland, M., Reddy, T., Cournapeau, D., Burovski, E., Peterson, P., Weckesser, W., Bright, J., van der Walt, S. J., Brett, M., Wilson, J., Millman, K. J., Mayorov, N., Nelson, A. R. J., Jones, E., Kern, R., Larson, E., Carey, C. J., Polat, ˙I., Feng, Y., Moore, E. W., VanderPlas, J., Laxalde, D., Perktold, J., Cimrman, R., Henriksen, I., Quintero, E. A., Harris, C. R., Archibald, A. M., Ribeiro, A. H., Pedregosa, F., van Mulbregt, P., & SciPy 1.0 Contributors (2020). SciPy 1.0: Fundamental Algorithms for Scientific Computing in Python. Nature Methods, 17 , 261–272.
- <span id="page-12-1"></span>Wang, Z. (2011). One mixed negative binomial distribution with application. Journal of Statistical Planning and Inference,  $141(3)$ , 1153-1160. URL <https://www.sciencedirect.com/science/article/pii/S0378375810004313>

# A Supporting scripts and data

Reproduction material can be found at a git repository located at [github.com/geomesch/mixalime](https://github.com/geomesch/mixalime_reproduction_material) reproduction material. More specifically,

- 1. Python script for plotting heatmap and density plots at Figure [1](#page-2-0) can be found at [slices/main.py;](https://github.com/geomesch/mixalime_reproduction_material/slices/main.py)
- 2. Python script for plotting image at Figure [3](#page-5-0) can be found at  $r$  [reparam/main.py;](https://github.com/geomesch/mixalime_reproduction_material/r_reparam/main.py)
- 3. Python scripts for plotting images at Figure [7](#page-22-0) and their corresponding animated versions can be found at error\_[surfaces/plot](https://github.com/geomesch/mixalime_reproduction_material/error_surfaces/plot_ab.py)\_pb.pyand at error\_surfaces/plot\_ab.py for the first and the second image respectively;
- 4. Python scripts for plotting images at Figure  $8$  and their animated versions can be found at error [surfaces/plot](https://github.com/geomesch/mixalime_reproduction_material/error_surfaces/plot_hyp_px.py)\_hy error [surfaces/plot](https://github.com/geomesch/mixalime_reproduction_material/error_surfaces/plot_hyp_kx.py) hyp rx.py and error surfaces/plot hyp kx.py for the first, the second image and the third image respectively;
- 5. Python script that reproduces results showcased at Appendix [B](#page-14-0) can be found at circle [fit/main.py](https://github.com/geomesch/mixalime_reproduction_material/circle_fit/main.py)

# <span id="page-14-0"></span>B On linearity of the reference mapping bias

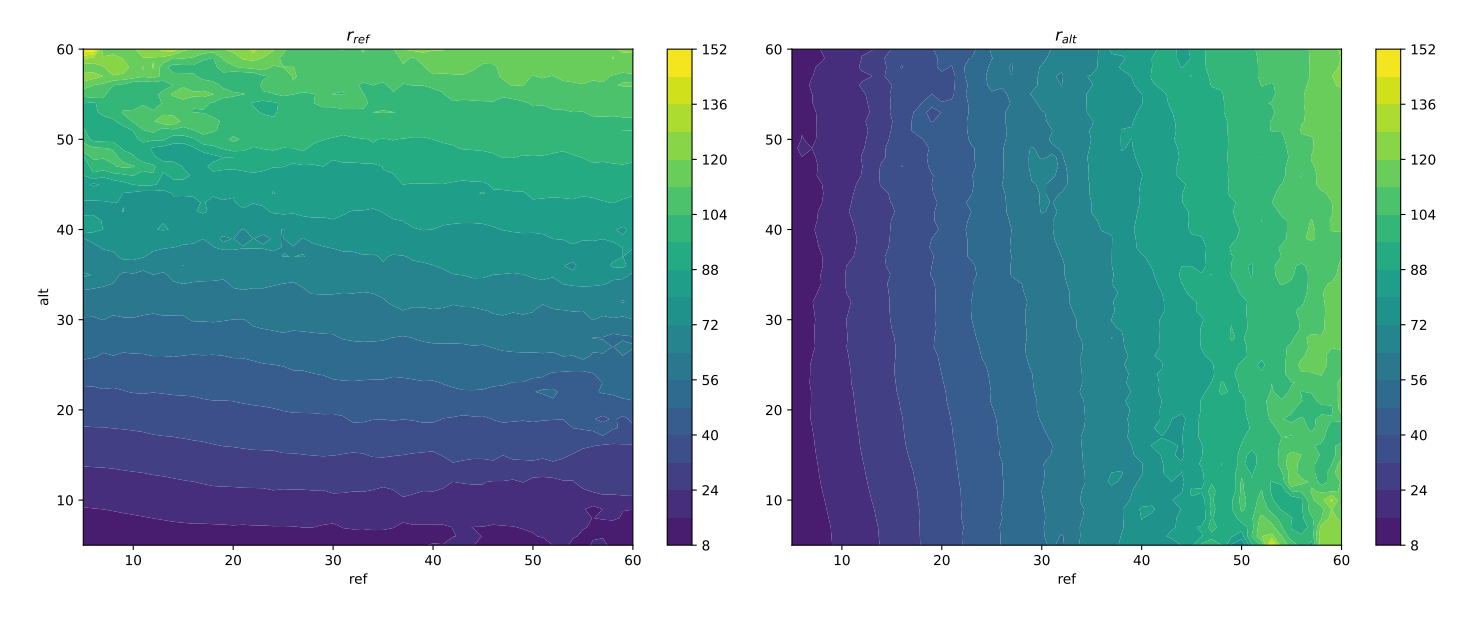

<span id="page-14-1"></span>Figure 6: Estimates of r obtained from different windows.

We examined DNAse-seq dataset for a cancerous cell-line K562 to see whether our idea of linear (or, at least, monotone) bias effect is any close to reality. For this task, we use a model different from those discussed in the paper, unusable for scoring SNVs, but helpful in terms of demonstrating the effect. We assume that read counts x from an allele (be it a reference or an alternative one) are distributed as left-truncated at a and right-truncated at b binomial random variable (next denoted as *DTBin*):

$$
x \sim \mathcal{DTBin}(r, a, b)
$$

The density function  $x$  is:

$$
f_{\text{DTEin}}(x|r, a, b) = \frac{f_{\text{Bin}}(x|r)}{I_{1-p}(r-b, b+1) - I_{1-p}(r-a, a+1)} \mathbb{1}_{a < x < b},
$$

where  $f_{\beta in}$  is a binomial density function and I is a regularized incomplete beta function which computation we discuss in Appendix [F.](#page-21-0)

We obtained estimates of r by moving a two-dimensional window across a plane formed by reference and alternative allele read counts. The window is expanded until at least 4 unique entries/counts are inside of it. For each window position, truncation boundaries a and b are selected as minimal and maximal counts present in it.

Figure [6](#page-14-1) displays estimates of  $r$  parameter at varying locations. It appears so, that the linearity hypothesis is sound, and we hope that any discrepancies are tackled by the local MLE/window model (Section [7.3\)](#page-6-0)

# <span id="page-15-0"></span>C MCNB density function

To prove that the Equation [7](#page-3-3) indeed marginalizes to the Equation [8,](#page-3-0) remember the definition of a marginal distribution  $f(y) = \sum_{x=-\infty}^{\infty} f(y|x) f(x)$  and apply it directly to our case:

$$
f_{\mathcal{A}\mathcal{O}\mathcal{B}}(y|r,p) = \sum_{i=1}^{r} f_{\mathcal{A}\mathcal{B}}(y|x,p) f_{ZTBin}(x|r, 1-p) =
$$

$$
= \sum_{x=1}^{r} \left( (1-p)^{x} p^{y} \frac{\Gamma(y+x)}{\Gamma(y+1)\Gamma(x)} \right) \left( \frac{(1-p)^{x} p^{r-x} \frac{\Gamma(r+1)}{\Gamma(r-x+1)\Gamma(x+1)}}{1-p^{r}} \right) =
$$

$$
= \frac{p^{r+y}\Gamma(r+1)}{(1-p^{r})\Gamma(y+1)} \sum_{x=1}^{r} \frac{(1-p)^{2x} p^{-x} \Gamma(y+x)}{\Gamma(x)\Gamma(r-x+1)\Gamma(x+1)} = \frac{p^{r+y-1}(1-p)^{2} \Gamma(r+1)}{(1-p^{r})\Gamma(y+1)} \sum_{x=0}^{r-1} \frac{(1-p)^{2x} p^{-x} \Gamma(y+x+1)}{\Gamma(x+1)\Gamma(r-x)\Gamma(x+2)} =
$$

$$
= \frac{p^{r+y-1}(1-p)^{2} \Gamma(r+1)}{(1-p^{r})\Gamma(y+1)} \sum_{x=0}^{r-1} \alpha_{x} = \frac{p^{r+y-1}(1-p)^{2} \Gamma(r+1)}{(1-p^{r})\Gamma(y+1)} \left( \sum_{x=0}^{\infty} \alpha_{x} - \sum_{x=r}^{\infty} \alpha_{x} \right)
$$

Conveniently,  $A$  and  $B$  can be transformed into hypergeometric series. For  $A$  it is enough to take out the multiplier  $\alpha_0 = \frac{\Gamma(y+1)}{\Gamma(x)}$  $\frac{(y+1)}{\Gamma(r)}$ :  $A = \alpha_0 \sum_{x=0}^{\infty} \frac{\alpha_x}{\alpha_0}$  $\frac{\alpha_x}{\alpha_0} = \alpha_0 \sum_{x=0} \beta_i$ .  $\beta_i$  terms indeed suffice the hypergeometric function definition as  $\beta_0 = 1$  and

$$
\frac{\beta_{i+1}}{\beta_i} = -\frac{(x+y+1)(x-r+1)}{(x+1)(x+2)} \frac{(1-p)^2}{p}
$$

Therefore,

$$
A = \frac{\Gamma(y+1)}{\Gamma(r)} \, _2F_1(1-r, y+1, 2; -\frac{(1-p)^2}{p}) = r \frac{\Gamma(y+1)}{\Gamma(r+1)} \, _2F_1(1-r, y+1, 2; -\frac{(1-p)^2}{p})
$$

As for the  $B$ , we also have to shift the infinite series left  $r$  times to align it with the definition of the hypergeometric series:

$$
B = \sum_{x=r}^{\infty} \alpha_x = \sum_{x=0}^{\infty} \alpha_{x+r} = (1-p)^{2r} p^{-r} \sum_{x=0}^{\infty} \frac{(1-p)^{2x} p^{-x} \Gamma(y+x+r+1)}{\Gamma(x+r+1) \Gamma(-x) \Gamma(x+r+2)}.
$$

Notice that  $\Gamma(-x)$  in the denominator goes to  $\pm\infty$ , hence  $B=0$ .

$$
f_{\mathcal{M} \mathcal{O} \mathcal{M}}(y|r, p) = \frac{p^{r+y-1}(1-p)^2 \Gamma(r+1)}{(1-p^r)\Gamma(y+1)} A = \frac{r(p-1)^2 p^{r+y-1} \binom{r-1}{2} \binom{r-1}{2} \binom{r-1}{2} \binom{r-1}{2}}{1-p^r}
$$

This concludes the proof.

.

## <span id="page-16-0"></span>D Computation of the likelihood

Direct computation of Equation [8](#page-3-0) implies computation of the hypergeometric function  $2F_1$ . To do so rigorously is not an easy task in a general case [\(Johansson,](#page-11-12) [2019\)](#page-11-12) and it takes a toll on the computational performance. Instead, here we infer the recurrent formula for MCNB density. To this end, we use the known consecutive neighbors relation for

<span id="page-16-2"></span>
$$
{}_2F_1(1-r,x+1;2;-\frac{(1-p)^2}{p}) = \alpha_x {}_2F_1(1-r,x;2;-\frac{(1-p)^2}{p}) + \beta_x {}_2F_1(1-r,x-1;2;-\frac{(1-p)^2}{p}),
$$
  

$$
\alpha_x = \frac{p^2(r+x-1) - 2pr + r + x - 1}{(p-1)px+x}, \quad \beta_x = \frac{p(2-x)}{(p-1)px+x}.
$$
 (13)

In turn,  $f_{\mathcal{M} \mathcal{O} \mathcal{W} \mathcal{B}}$  for two consecutive neighbors is:

$$
f_{\mathcal{MCNB}}(x|r,p) = C_2 F_1 \left(1-r, x+1; 2; -\frac{(1-p)^2}{p}\right), \ C = \frac{r(p-1)^2 p^{r+x-1}}{1-p^r}
$$
  

$$
f_{\mathcal{MCNB}}(x-1|r,p) = \frac{C}{p} {}_2F_1 \left(1-r, x; 2; -\frac{(1-p)^2}{p}\right),
$$
  

$$
f_{\mathcal{MCNB}}(x-2|r,p) = \frac{C}{p^2} {}_2F_1 \left(1-r, x+1; 2; -\frac{(1-p)^2}{p}\right).
$$
 (14)

<span id="page-16-1"></span>By combining Equation [14](#page-16-1) and Equation [13](#page-16-2) we finally obtain the recurrent equation for the MCNB density:

<span id="page-16-3"></span>
$$
f_{\mathcal{M} \mathcal{O} \mathcal{A} \mathcal{B}}(x|r, p) = \alpha_x p f_{\mathcal{M} \mathcal{O} \mathcal{A} \mathcal{B}}(x-1|r, p) + \beta_x p^2 f_{\mathcal{M} \mathcal{O} \mathcal{A} \mathcal{B}}(x-2|r, p), \ x \ge 2. \tag{15}
$$

What's missing from the Equation [15,](#page-16-3) are initial conditions  $f_{MCYB}(1|r, p)$  and  $f_{MCYB}(0|r, p)$ . See that hypergeometric function in  $f_{\mathcal{M} \in \mathcal{N} \mathcal{B}}(1|r, p)$  attains form

<span id="page-16-4"></span>
$$
{}_{2}F_{1}(1-r,2;2;-\frac{(1-p)^{2}}{p}) = {}_{1}F_{0}(1-r;-\frac{(1-p)^{2}}{p}) = \sum_{i=0}^{\infty} \frac{\Gamma(1-r+i)}{\Gamma(1-r)i!} \left(-\frac{(1-p)^{2}}{p}\right)^{i} =
$$
  

$$
= \sum_{i=0}^{\infty} {i-r \choose i} \left(-\frac{(1-p)^{2}}{p}\right)^{i} = \sum_{i=0}^{\infty} (-1)^{i} {1-r \choose i} \left(-\frac{(1-p)^{2}}{p}\right)^{i} = \sum_{i=0}^{\infty} {1-r \choose i} \left(\frac{(1-p)^{2}}{p}\right)^{i} = (16)
$$
  

$$
= \left(1 + \frac{(1-p)^{2}}{p}\right)^{1-r}.
$$

As for  ${}_2F_1(1 - r, 1; 2; -\frac{(1-p)^2}{n})$  $\frac{p(p)}{p}$  in  $f_{\mathcal{M} \infty}(\mathcal{B})$  (1|r, p), we shall take advantage of the other consecutive neighbor formula, this time with respect to the third parameter of the Gauss hypergeometric function:

$$
{}_{2}F_{1}(1-r,1;c;-\frac{(1-p)^{2}}{p}) = \alpha_{c} {}_{2}F_{1}(1-r,1;c-1;-\frac{(1-p)^{2}}{p}) + \beta_{c} {}_{2}F_{1}(1-r,1;c-2;-\frac{(1-p)^{2}}{p})
$$

$$
\alpha_{c} = \frac{(c-1)(c(p(2p-3)+2)+p(p(r-5)-2r+8)+r-5)}{(c-2)(p-1)^{2}(c+r-2)}, \ \beta_{c} = \frac{(1-c)((p-1)p+1)}{(p-1)^{2}(c+r-2)}.
$$

As  $c \to 2$ , the second term vanishes, whereas the hypergeometric series in the first term undergoes the same metamorphosis as in Equation [16.](#page-16-4) After simplification the hypergeometric function at  $x = 0$  transforms into  $p\Bigl( \Bigl(p+\frac{1}{p}-1\Bigr)^r -1 \Bigr)$  $(p-1)^2r$ .

Finally, we substitute the obtained values for hypergeometric functions at  $x = 1$ ,  $x = 0$  into  $f_{\mathcal{M} \mathcal{O} \mathcal{N}}(1|r, p)$ and  $f_{\mathcal{M} \circ \mathcal{N} \mathcal{B}}(0|r, p)$  respectively and obtain the initial conditions for the recurrence relation at Equation [15:](#page-16-3)

$$
f_{\mathcal{M}C\mathcal{N}\mathcal{B}}(1|r,p) = \frac{r(p-1)^2 p^r \left(p + \frac{1}{p} - 1\right)^{r-1}}{1 - p^r}, \quad f_{\mathcal{M}C\mathcal{N}\mathcal{B}}(0|r,p) = \frac{p^r \left(\left(p + \frac{1}{p} - 1\right)^r - 1\right)}{1 - p^r}.
$$
 (17)

Here, extra caution should be taken when computing logarithms of  $f_{\mathcal{M} \mathcal{O} \mathcal{M}}(0|r,p)$  due to the  $\left(\left(p + \frac{1}{p} - 1\right)^r - 1\right)$ 

term. The  $(p+\frac{1}{p}-1)^r$  part blows up for sufficiently large r, and the latter subtraction of 1 makes it impossible to do calculations entirely in logarithmic space. A simple workaround is to omit the subtraction whenever  $\left(p+\frac{1}{p}-1\right)^r >> 1$ . To see why it works, consider a case when  $\left(p+\frac{1}{p}-1\right)^r \approx 10^{400}$ . This value can't be held in float64, and the result of straightforward computation will be inf. On other hand, even if it could be held (lower value of  $10^{300}$  can, for instance, and the next statement will still hold) in that type, the results of  $10^{400} - 1$  is still  $10^{400}$  in any reasonable machine precision. Therefore, at those magnitudes, we are free to omit −1 altogether.

Thus, for MCNB, we are able to completely avoid explicit computation of hypergeometric functions.

# <span id="page-18-0"></span>E MCNB moments

In **MIXALIME** we need to know  $\mathbb{E}[x]$  to compute effect sizes. Formulae present in [1](#page-3-1) were derived in a non-rigorous manner. They appear to be correct as they agree exactly with a numerically estimated moments. Here, we provide motivation by proving them for special integer values of  $r$ . But first, remember the MCNB density from Equation [8:](#page-3-0)

$$
f_{\mathcal{M} \mathcal{O} \mathcal{N} \mathcal{B}}(x|r,p) = \frac{r(p-1)^2 p^{r+x-1} \, {}_2F_1\left(1-r, x+1; 2; -\frac{(1-p)^2}{p}\right)}{1-p^r}.
$$

#### First moment / mean

The first moment is defined as

$$
\mathbb{E}_{\text{MCMB}}[x] = \sum_{i=0}^{\infty} i f_{\text{MCMB}}(i|r, p).
$$

For  $r = 1$   $f_{\mathcal{M} \mathcal{O} \mathcal{N} \mathcal{B}}$  attains the form:

$$
f_{\mathcal{M} \in \mathcal{N} \mathcal{B}}(i|1, p) = \frac{(p-1)^2 p^i \, {}_2F_1\left(0, i+1; 2; -\frac{(1-p)^2}{p}\right)}{1-p}
$$

Remember, that  $_2F_1(a, b; c; z) = \sum_{j=0}^{\infty}$ Γ(a+j)Γ(b+j)Γ(c)  $\frac{\Gamma(a+j)\Gamma(b+j)\Gamma(c)}{\Gamma(a)\Gamma(b)\Gamma(c+j)j!}z^j$ . So, here

$$
{}_2F_1\left(0, i+1; 2; -\frac{(1-p)^2}{p}\right) = \sum_{j=0}^{\infty} \frac{\Gamma(j)\Gamma(x+1+j)}{\Gamma(0)\Gamma(2+j)j!} \left(-\frac{(1-p)^2}{p}\right)^j = 1.
$$

That's true because  $\Big|$ 1  $\frac{1}{\Gamma(0)}$  $\rightarrow 0$ , hence all terms in a sum except the first one cancels to zero. Therefore,

$$
f_{\mathcal{M} \mathcal{O} \mathcal{N} \mathcal{B}}(i|1, p) = \frac{(1-p)^2 p^i}{1-p} = (1-p) p^i,
$$

and the sum of interest is

$$
\mathbb{E}_{\mathcal{M}\cap\mathcal{M}}[x|r=1] = (1-p)\sum_{\substack{i=0 \ S(p)}}^{\infty} ip^i = (1-p)S(p).
$$

We deal with  $S(p)$  by observing that

$$
\frac{\partial}{\partial p} \sum_{i=0}^{\infty} p^i = \sum_{i=0}^{\infty} i p^{i-1} = \frac{1}{p} \sum_{i=0}^{\infty} i p^i = \frac{\partial}{\partial p} \left( \frac{1}{(1-p)} \right) = \frac{1}{(1-p)^2}.
$$

Then,

$$
S(p) = \frac{p}{(1-p)^2},
$$

and finally

$$
\mathbb{E}_{\mathcal{M}\!\mathcal{O}\!\mathcal{N}\!\mathcal{B}}[x|r=1] = \frac{p}{1-p}.
$$

For  $r = 2$ :

$$
f_{\mathcal{M} \mathcal{O} \mathcal{A} \mathcal{B}}(i|2, p) = \frac{2(p-1)^2 p^{1+x} \, {}_2F_1\left(-1, x+1; 2; -\frac{(1-p)^2}{p}\right)}{1-p^2},
$$

where

$$
{}_2F_1 = \sum_{j=0}^{\infty} \frac{\Gamma(-1+j)\Gamma(x+1+j)}{\Gamma(-1)\Gamma(x+1)\Gamma(2+j)} \left(-\frac{(1-p)^2}{p}\right) = 1 + \frac{1+x}{2} \frac{(1-p)^2}{p}.
$$

The equation holds as  $\frac{\Gamma(-1+j)}{\Gamma(-1)} = 0 \ \forall \ j > 1$  and for  $j = 1$   $\frac{\Gamma(0)}{\Gamma(-1)} = -1$ ,  $\frac{\Gamma(x+2)}{\Gamma(x+1)} = x + 1$ . After simplifications,  $\mathbb{E}_{\mathcal{M} \mathcal{O} \mathcal{N} \mathcal{B}}(i \vert r=2) = \sum_{i=1}^{\infty}$  $i=0$ i  $(1-p)p^{i}(p^{2}+(p-1)^{2}i+1)$  $\frac{p^2 + (p-1)^2i + 1}{p+1} = \frac{2p}{1-p}$  $1-p^2$ 

This can be proved a very much similar way as we did with  $r = 1$  case, the only technical difference would be finding a sum with respect to the quadratic term  $i^2p^i$ . We show how to find similar sums in the next section.

#### Second moment

The second moment of the MCNB distribution was not present in Table [1,](#page-3-1) but we obtained it nevertheless to infer variance.It is equal to

$$
\mathbb{E}_{\mathcal{M} \in \mathcal{N} \mathcal{B}}[x^2] = \sum_{i=0}^{\infty} i^2 f_{\mathcal{M} \in \mathcal{N} \mathcal{B}}(i|r, p) = \frac{p(pr(p(-r) + p + r) + r)}{(1 - p)(1 - p^r)}.
$$

$$
\mathbb{E}_{\mathcal{M} \in \mathcal{N} \mathcal{B}}[x^2|r = 1] = (1 - p)\sum_{i=0}^{\infty} i^2 p^i = (1 - p)S(p).
$$

We take a second derivative of a geometric series:

$$
\frac{\partial^2}{\partial p^2} \sum_{i=0}^{\infty} p^i = \frac{2}{(1-p)^3} = \sum_{i=0}^{\infty} i(i-1)p^{i-2} = \frac{1}{p^2} \left( \sum_{i=0}^{\infty} i^2 p^i - \sum_{i=0}^{\infty} i p^i \right) = \frac{1}{p^2} \left( S(p) - \frac{p}{(1-p)^2} \right).
$$

In turn,

$$
S(p) = 2\frac{p^2}{(1-p)^3} + \frac{p}{(1-p)^2} = \frac{p(p+1)}{(1-p)^3},
$$

and

$$
\mathbb{E}_{\mathcal{M} \in \mathcal{N} \mathcal{B}}[x^2 | r = 1] = \frac{p(p+1)}{(1-p^2)},
$$

which agrees with an assumed formula.

Likewise, similar observations can be made for higher integer values of r.

#### Variance

If we trust the formulae for  $E[x]$  and  $E[x^2]$ , it is trivial to obtain variance estimate:

$$
var[x] = \mathbb{E}[x^2] - \mathbb{E}[x]^2
$$

One can verify that it agrees with  $var[x]$  for MCNB present in Table [1.](#page-3-1)

#### Higher values of  $r$

The pattern for both moments appears to hold for higher values of integer r. Proving them manually becomes increasingly tiresome, but luckily that can be automated with symbolic algebra software such as sympy, MAPLE or Mathematica. For instance, in Mathematica, see:

```
In [ ]: (* MCNB density*)
 f [x_-, r_-, p_+] = 1/(1 - p^r) r (1 - p)^2 p^(-1 + r + x) Hypergeometric2F1[1 - r, 1 + x, 2,
     -((1 - p) \hat{2}/p)](* Let 's see mean values for fist few integer r*)
Table[
FullSimplify [\text{Sum}[x * f[x, r, p], \{x, 0, \text{Infinity}\}]], \{r, 1, 10\}](* Same , but the second moment *)
Table[
Full Simplify [\text{Sum}[x^2 * f[x, r, p], \{x, 0, \text{Infinity}\}]], \{r, 1, 10\}]
```
The results obtained this way might require some simplifications and rearrangements done manually to obtain the nice and clean forms, though. See:

Out  $[$   $]$ :

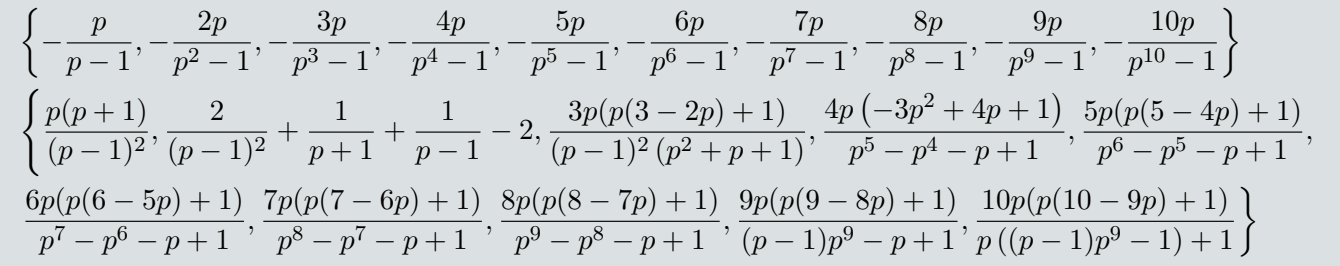

#### Numerical verification

To verify validity of the moments formulae, we used the following code in Python. The version of betanegbinfit package used here is v. 1.8.1.

```
\text{In} \;[\;] \cdot \quad \text{\sf \texttt{import betanegbinfit.distributions as dist}import numpy as np
n = 200ps = np . linspace (0.1 , 0.9 , n )
rs = np . linspace (1 , 50 , n )
x = np . array ([1000])
z = np.arange(x[-1])res_1 = np \space zeros ((n, n))res_2 = np \cdot zeros((n, n))def second_moment(r, p):
         return p * (p * r *(r + p - p * r) + r ) / ((1 - p) * (1 - p ** r))
for i in range(n):
for j in range(n):
r = np.array([rs[i]])p = ps [ j ]
prob = np.exp(dist.MCNB.logprob_recurrent(x, r, p, z.max() + 1))
m = np \cdot sum(z * prob)m2 = np.sum(z ** 2 * prob)res_1[i, j] = np.abs(dist.MCNB mean(r, p) - m)res_2[i, j] = np \cdot abs(second_moment(r, p) - m2)print ('1st moment| Max absolute error:', res_1.max())
print ('2nd moment| Max absolute error:', res_2.max())
```
 $\text{Out}~[\ ]: \quad$  1st moment| Max absolute error: 3.566924533515703e-12 2 nd moment | Max absolute error : 2.5556801119819283 e -10

# <span id="page-21-0"></span>F Computation of G*NB*

It is known that  $G_{\mathcal{N}\mathcal{B}}$  can be represented in terms of the Regularized Incomplete Beta Function *I*:

$$
G_{\mathcal{A}\mathcal{B}}(x|\theta) = I_p(x+1,r). \tag{18}
$$

Whereas there are methods to evaluate  $I$  with a great precision, they represent it via piecewise function that is not differentiable [\(Brown & Levy,](#page-11-13) [1994\)](#page-11-13). Instead, we use the continued fraction representation of I [\(Tretter & Walster,](#page-12-7) [1980\)](#page-12-7):

<span id="page-21-1"></span>
$$
I_p(x,r) = \lim_{m \to \infty} C \left( s + \frac{r(1)}{q(1) + \frac{r(2)}{q(2) + \frac{r(3)}{\cdots}}}\right) = C * \left( s + \mathbf{K}_{j=1}^{\infty} \frac{r(j)}{q(j)} \right) \approx C * \left( s + \mathbf{K}_{j=1}^m \frac{r(j)}{q(j)} \right), \tag{19}
$$

where

$$
r(1) = \frac{pt(r-1)}{r(p+1)}
$$
  
\n
$$
q(n) = \frac{2(pt+2r)n^2 + 2(pt+2r)(p-1)n_p r(p-2-pt)}{r(p+2n-2)(p+2n)}
$$
  
\n
$$
s = 1
$$
  
\n
$$
r(n) = \frac{p^2 t^2 (n-1)(p+r+n-2)(p+n-1)(r-n)}{r^2 (p+2n-3)(p+2n-2)^2 (p+2n-1)}
$$
 it  $n > 1$   
\n
$$
t = \frac{rx}{p(1-x)}
$$
  
\n
$$
C = \frac{x^p (1-x)^{r-1}}{pB(p,r)}
$$

To compute the *n*-th convergent of a continued fraction  $f_n = \mathbf{K}_{j=1}^m$  $\frac{r(j)}{qj}$ , we employ Lentz's recurrent formula [\(Lentz,](#page-11-14) [1973\)](#page-11-14):

<span id="page-21-2"></span>
$$
f_n = C_n D_n f_{n-1}, \quad C_n = q(n) + \frac{a(n)}{C_{n-1}}, \quad D_n = \frac{1}{q(n) + a(n)D_{n-1}}, \quad C_0 = s, \ D_0 = 0,
$$
\n
$$
(20)
$$

where n is such that it satisfies the stopping criterion  $|C_nD_n - 1| < \epsilon$  for some small value of  $\epsilon$  (e.g. 10<sup>-12</sup> by default).

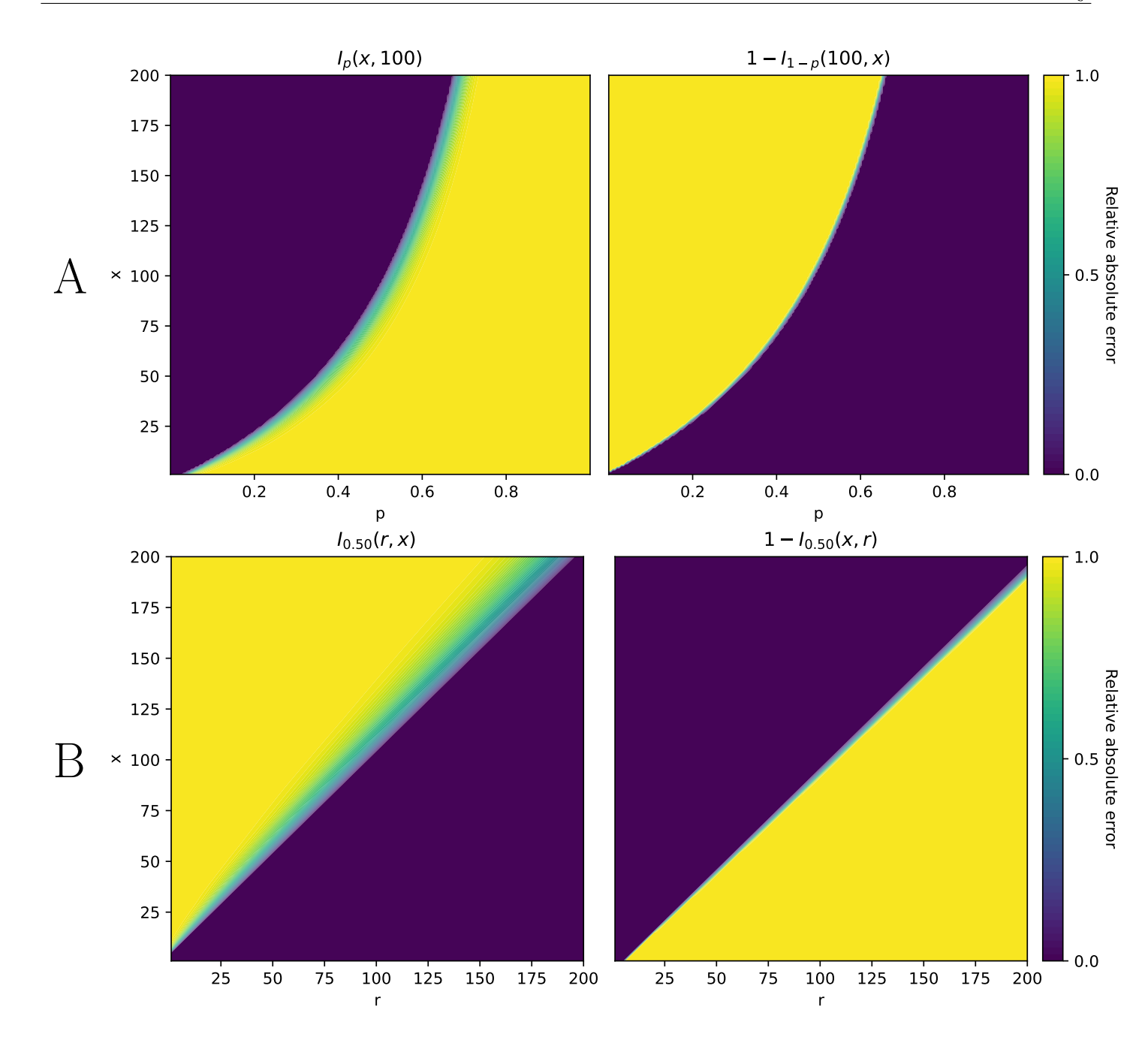

<span id="page-22-0"></span>Figure 7: Relative error surfaces for the regularized incomplete beta function  $I_p(x, r)$ . A. Fixed  $r = 100$ , varying x, p. **B**. Fixed  $p=\frac{1}{2}$  $\frac{1}{2}$ , varying x, r. Animated versions of **A** and **B** with varying x and p respectively are available in the supplementary data.

Finally, we examined relative error surfaces between the proposed approximation (Equation [19\)](#page-21-1) and the ground-truth values and it turns out that the approximation systemically fails in half of the function argument space  $(p, r, x)$ . However, it is possible to exploit the well-known property of the regularized incomplete beta function [\(Abramowitz & Stegun,](#page-11-15) [1965\)](#page-11-15)

<span id="page-22-1"></span>
$$
I_p(x,r) = 1 - I_{1-p}(r,x). \tag{21}
$$

The relative error surface of the right side of the Equation [21](#page-22-1)  $1-I_{1-p}(r, x)$  appears to "complement" the relative error surface of the left side, see Figure [7.](#page-22-0) Hence, to accurately (for our purposes) compute Equation [19,](#page-21-1) we employ the following trick:

<span id="page-22-2"></span>
$$
G_{\mathcal{N}\mathcal{B}}(x|\theta) = \begin{cases} I_p(x+1,r) & \text{if } r \le \frac{1-p}{p}x \\ 1 - I_{1-p}(r,x+1) & \text{if } r > \frac{1-p}{p}x \end{cases} \tag{22}
$$

The decision rule was established empirically by examining the error surfaces in a wide parameter range.

# <span id="page-23-0"></span>G Computation of G*BetaNB*

In case of beta-negative binomial distribution, CDF is  $G_{\text{Beta}\chi_{\beta}}(n|\theta) = \sum_{i=0}^{n} f_{\text{Beta}\chi_{\beta}}(i|\theta) = \sum_{i=0}^{n} f_{\text{Beta}\chi_{\beta}}(i|\theta)$  $B(r+i,\kappa)$  $B(r,\mu\kappa)$  $\Gamma(i+(1-\mu)\kappa)$  $\frac{i! \Gamma((1-\mu)\kappa)}{i! \Gamma((1-\mu)\kappa)}$ It is possible to represent this definite sum via continuous functions to avoid the time of computations being dependent on n:

<span id="page-23-1"></span>
$$
G_{\text{Beta}\sqrt{\beta}}(x|\theta) = 1 - \frac{B(r + \kappa\mu, \kappa(1 - \mu) + x + 1) \, {}_3F_2(1, r + x + 1, \kappa(1 - \mu) + x + 1; x + 2, r + \kappa + x + 1; 1)}{(x + 1)B(r, x + 1)B(\kappa\mu, \kappa(1 - \mu))} = 1 - C \, {}_3F_2(1, r + x + 1, \kappa(1 - \mu) + x + 1; x + 2, r + \kappa + x + 1; 1),
$$
\n
$$
= 1 - C \, {}_3F_2(1, r + x + 1, \kappa(1 - \mu) + x + 1; x + 2, r + \kappa + x + 1; 1),
$$
\n
$$
(23)
$$

where  ${}_3F_2$  is a generalized hypergeometric function, defined as  ${}_pF_q(a_1, a_2, \ldots a_p; b_1, b_2 \ldots b_q; x) = \sum_{i=0}^{\infty} \beta_i =$  $\sum_{i=0}^{\infty} \left( \prod_{j=1}^{q} \right)$  $\Gamma(a_j+i)$  $\Gamma(a_j)$  $\left(\prod_{j=1}^p\right)$  $\Gamma(b_j+i)$  $\Gamma(b_j)$  $\sum_{i=1}^{i}$  $\frac{z^i}{i!}$ . Proving it is fairly straightforward by observing, first, that  $\frac{b_{i+1}}{b_i}$  =  $\prod_{j=1}^{p} (a_j + i)$  $\frac{11_{j=1}(u_j+1)}{(i+1)\prod_{j=1}^q(b_j+i)}z$ . Then, note that  $G_{\text{Beta}}(x|\theta)$  can be represented as

$$
G_{\text{Beta}\mathcal{A}\mathcal{B}}(x|\theta) = \sum_{i=0}^{x} f_{\text{Beta}\mathcal{A}\mathcal{B}}(i|\theta) = 1 - \sum_{i=x+1}^{\infty} f_{\text{Beta}\mathcal{A}\mathcal{B}}(i|\theta).
$$

By examining the latter sum, it becomes clear that it is a hypergeometric series:

$$
\sum_{i=x+1}^{\infty} g_{\text{Beta}\mathcal{N}\mathcal{B}}(i|\theta) = \sum_{i=x+1}^{\infty} \frac{B(r+i,\kappa)}{B(r,\mu\kappa)} \frac{\Gamma(i+(1-\mu)\kappa)}{i!\Gamma((1-\mu)\kappa)} =
$$
\n
$$
= \frac{1}{B(r,\mu\kappa)\Gamma((1-\mu)\kappa)} \sum_{i=0}^{\infty} \frac{B(r+x+i+1,\kappa)\Gamma(x+i+(1-\mu)\kappa+1)}{(i+x+1)!} =
$$
\n
$$
= \frac{1}{B(r,\mu\kappa)\Gamma((1-\mu)\kappa)} \sum_{i=0}^{\infty} \frac{B(r+x+i+1,\kappa)\Gamma(x+i+(1-\mu)\kappa+1)}{\Gamma(i+x+2)} =
$$
\n
$$
= \frac{B(r+x+1,\kappa)\Gamma(x+(1-\mu)\kappa+1)}{B(r,\mu\kappa)\Gamma((1-\mu)\kappa)\Gamma(x+2)} \sum_{i=0}^{\infty} \frac{B(r+x+i+1,\kappa)\Gamma(x+i+(1-\mu)\kappa+1)\Gamma(x+2)}{B(r+x+1,\kappa)\Gamma(x+(1-\mu)\kappa+1)\Gamma(i+x+2)} =
$$
\n
$$
= \frac{B(r+x+1,\kappa)\Gamma(x+(1-\mu)\kappa+1)}{B(r,\mu\kappa)\Gamma((1-\mu)\kappa)\Gamma(x+2)} \sum_{i=0}^{\infty} \beta_i,
$$

where  $\beta_i$  suffices  $\beta_0 = 1$  and  $\frac{\beta_{i+1}}{\beta_i} = \frac{(i+r+x+1)(i+(1-\mu)\kappa+x+1)}{(i+x+2)(i+\kappa+r+x+1)} * \frac{i+1}{i+1}$ , hence

$$
\sum_{i=0}^{\infty} \beta_i = {}_3F_2(1, r + x + 1, \kappa(1 - \mu) + x + 1; x + 2, r + \kappa + x + 1; 1)).
$$

We rearrange the multiplier in front of the sum by using the property  $\Gamma(x+2) = (x+1)\Gamma(x+1)$  and use the definition of the Beta function  $B(a, b) = \frac{\Gamma(a)\Gamma(b)}{\Gamma(a+b)}$ :

$$
\frac{B(r+x+1,\kappa)\Gamma(x+(1-\mu)\kappa+1)}{B(r,\mu\kappa)\Gamma((1-\mu)\kappa)\Gamma(x+2)} = \frac{B(r+x+1,\kappa)\Gamma(x+(1-\mu)\kappa+1)}{B(r,\mu\kappa)\Gamma((1-\mu)\kappa)\Gamma(x+1)(x+1)} =
$$
\n
$$
= \frac{1}{x+1} \frac{\Gamma(r+x+1)\Gamma(\kappa)}{\Gamma(r+x+\kappa+1)} \frac{\Gamma(r+\mu\kappa)}{\Gamma(r)\Gamma(\mu\kappa)} \frac{\Gamma(x+(1-\mu)\kappa+1)}{\Gamma((1-\mu)\kappa)\Gamma(x+1)} =
$$
\n
$$
= \frac{1}{x+1} \frac{\Gamma(r+\kappa\mu)\Gamma(x+(1-\mu)\kappa+1)}{\Gamma(r+x+\kappa+1)} \frac{\Gamma(\kappa)}{\Gamma(\mu\kappa)\Gamma((1-\mu)\kappa)} \frac{\Gamma(r+x+1)}{\Gamma(r)\Gamma(x+1)} =
$$
\n
$$
= \frac{1}{x+1} \frac{B(r+\kappa\mu,x+(1-\mu)\kappa+1)}{B(\mu\kappa,(1-\mu)\kappa)B(r,x+1)}
$$

and we finally obtain the Equation [23.](#page-23-1) Here, we rearranged the gamma functions to obtain different beta functions to make sure that both arguments of beta functions have comparabler magnitude on average allowing

for a greater numerical stability.

The  $3F_2$  term is problematic, as there is no **Python** package that can compute  $3F_2$  using CPU-friendly arithmetic (e.g., **mpmath** uses arbitrary precision arithmetic to compute  ${}_{p}F_{q}$  in a straightforward fashion using the definition, but that is seriously downgrading performance), let it alone to provide a differentiable function under the JAX framework. Fortunately, a continued fraction representation similar to that at Equation [19](#page-21-1) exists [\(Ebisu & Iwasaki,](#page-11-16) [2017\)](#page-11-16):

<span id="page-24-0"></span>
$$
{}_3F_2(1, a_1, a_2; b_1, b_2; 1) \approx s + \mathbf{K}_{j=0}^m \frac{r(j-1)}{q(j-1)}, \ r(n) = r_i\left(\frac{n-i}{3}\right), q(n) = q_i\left(\frac{n-i}{3}\right), i = n \mod 3,
$$
 (24)

where

$$
r_0(n) = -\frac{(n+b_1-a_2-1)(n+b_2-a_2-1)}{(2n-1)(2n+a_2-1)} \t r_1(n) = -\frac{(n+b_1-1)(n+b_2-1)}{2n(2n+a_1-1)} \nr_0(0) = 1, r_1(0) = -1 \t r_2(n) = -\frac{(n+b_1-a_1)(n+b_2-a_1)}{(2n+a_1)(2n+a_2)} \nq_0(n) = \frac{(3n+b_1-1)(3n+b_2-1)-2n(2n+a_2)}{2n(2n+a_1-1)} \t q_1(n) = \frac{(3n+b_1)(3n+b_2)-(2n+1)(2n+a_1)}{(2n+a_1)(2n+a_2)} \nq_2(n) = \frac{(3n+b_1+1)(3n+b_2+1)-(2n+a_1+1)(2n+a_2+1)}{(2n+1)(2n+a_2+1)}
$$

Likewise, we use Lentz's method to efficiently estimate the continued fraction in Equation [24.](#page-24-0) However, a slight change of the algorithm is required:  $C_1$  in the Equation [20](#page-21-2) blows up if  $s = 0$  (the first term in a continued fraction representation), which is the case with  ${}_{3}F_{2}$  here, therefore we replace s with an arbitrarily chosen value of 10<sup>-30</sup> that is subtracted from the result thus caping accuracy of the approximation for low values of  ${}_{3}F_2$ . An alternative would be to use the algorithm induced by the Euler-Wallis equations, or the Steed's algorithm, but in practice, those approaches often failed to converge, which is less favorable than reduced precision fat low values.

There is one final step we have to consider. The algorithm in Equation [24](#page-24-0) for  ${}_{3}F_{2}$  exhibits similar problems as  $I_p(r, x)$ . Fortunately, it turns out that there is a property of  $G_{\text{Beta} \otimes \text{Beta}}$  that mimics the Equation [21:](#page-22-1)

$$
G_{\text{Beta}\mathcal{A}\beta}(x|r,\mu,\kappa) = 1 - G_{\text{Beta}\mathcal{A}\beta}(r-1|x+1,1-\mu,\kappa). \tag{25}
$$

To the best of our knowledge, the property was not described in literature as of today. It appeared to be non-trivial to prove analytically, but as shown in Figure [8,](#page-25-0) it holds numerically. There, higher values of the concentration parameter  $\kappa$  increase an area of the "high-error zone", however it is mirrored by similar low-error zones of  $I_p(x, r)$ , hence a similar decision rule as in Equation [22](#page-22-2) applicable:

$$
G_{\text{Beta}\sqrt{\beta}}(x|\theta) = \begin{cases} 1 - \frac{B(r+\kappa\mu,\kappa(1-\mu)+x+1) \, 3F_2(1,r+x+1,\kappa(1-\mu)+x+1;x+2,r+\kappa+x+1;1)}{(x+1)B(r,x+1)B(\kappa\mu,\kappa(1-\mu))} & \text{if } r \le \frac{1-p}{p}x\\ \frac{B(x+\kappa\mu+1,\kappa(1-\mu)+r) \, 3F_2(1,r+x+1,\kappa(1-\mu)+r;r+1,r+\kappa+x+1;1)}{rB(r,x+1)B(\kappa\mu,\kappa(1-\mu))} & \text{if } r > \frac{1-p}{p}x \end{cases} \tag{26}
$$

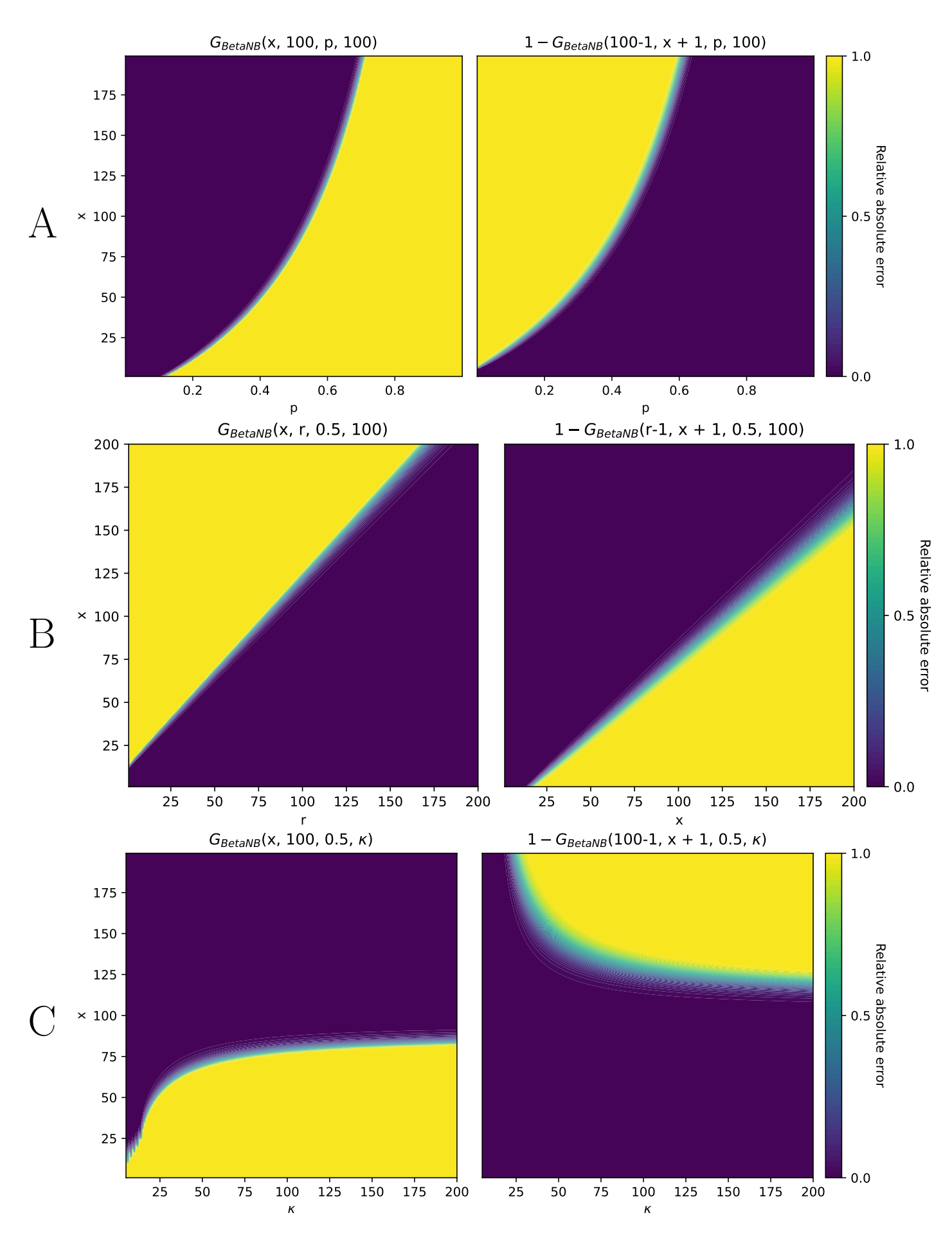

<span id="page-25-0"></span>Figure 8: Relative error surfaces for the cumulative distribution functions of BetaNB  $G_{\mathcal{B}\mathcal{N}\mathcal{B}}$ . **A**. Fixed  $p =$  $100, \kappa = 50$ , varying r, p. **B**. Fixed  $p = \frac{1}{2}$  $\frac{1}{2}, \kappa = 50$ , varying x, r. C. Fixed  $r = 100, p = \frac{1}{2}$  $\frac{1}{2}$ , varying  $x, \kappa$ . An animated version of **B** with the varying concentration parameter  $\kappa$  is available in supplementary materials. In the animation, it should be evident that high-error zones converge on the diagonal, mimicking error zones of the regularized incomplete beta function. 26